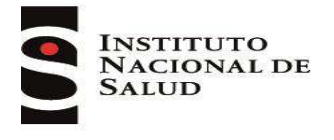

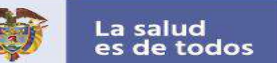

# **GUIA PARA LA VIGILANCIA POR LABORATORIO DE TUBERCULOSIS**

# **DIRECCION DE REDES EN SALUD PÚBLICA**

# **GRUPO DE MICOBACTERIAS**

**2020**

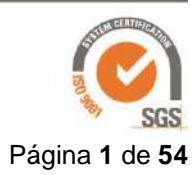

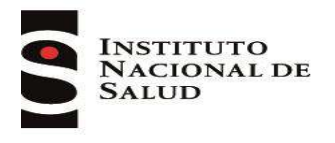

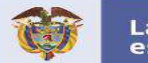

### **Dirección**

Martha Lucía Ospina Directora General Instituto Nacional de Salud

### **Coordinación**

Carolina Flórez Directora Técnica Redes en Salud Pública

Pilar Zambrano Subdirectora Laboratorio Nacional de Referencia Dirección de Redes en Salud Pública

### **Elaborado por**

Claudia Llerena Polo Grupo de Micobacterias Subdirección Laboratorio Nacional de Referencia (SLNR) Dirección Redes en Salud Pública

Angie Paola Zabaleta Vanegas Grupo de Micobacterias Subdirección Laboratorio Nacional de Referencia (SLNR) Dirección Redes en Salud Pública

### **Agradecimientos**

A las profesionales Fabiola Arias - Sección Micobacterias Instituto de Salud Pública de Chile, María del Pilar Rincón - Referente Micobacterias Laboratorio de Salud Pública de Bogotá, Dora Milena Guevara - Referente Micobacterias Laboratorio de Salud Pública de Nariño y Rosmary Bernal - Referente Micobacterias Laboratorio de Salud Pública de Risaralda, por su revisión y aportes al documento.

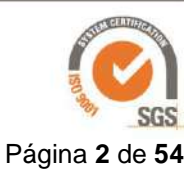

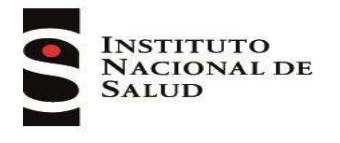

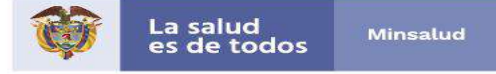

## **OBJETIVO DE LA GUÍA**

Describir los lineamientos técnicos de la vigilancia de tuberculosis por el laboratorio, así como los procesos de obtención, recolección, procesamiento, transporte y conservación de muestras, y las funciones que se realizan y articulan por todos los integrantes de la Red Nacional de Laboratorios.

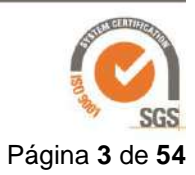

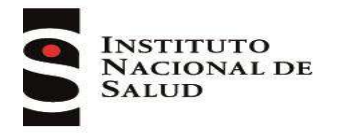

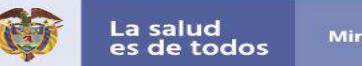

### **DEFINICIONES Y ABREVIATURAS**

#### **Definiciones:**

**Bacilos Ácido Alcohol Resistentes (BAAR):** bacilos que contienen en su pared celular ácidos micólicos, péptidos y glicolípidos capaces de retener la fucsina, posterior a la decoloración con alcohol ácido.

**MGITTM:** por sus siglas en inglés Mycobacteria Growth Indicator Tube, medio de cultivo líquido Middlebrook 7H9 con fondo de silicona con un compuesto fluorescente.

**Proteína MPT64:** fracción proteica micobacteriana de 24 kDa segregada específicamente por el Complejo *Mycobacterium tuberculosis* durante su desarrollo en medios de cultivo.

**Tuberculosis Multirresistente (TB MDR):** Resistencia in vitro a isoniacida y rifampicina simultáneamente o combinada con otros fármacos antituberculosis.

**Tuberculosis Extensamente resistente (XDR):** es un caso con TB MDR que es resistente a una fluoroquinolona *y* al menos a uno de los tres medicamentos inyectables de segunda línea (capreomicina, kanamicina y amikacina).

**Tuberculosis Resistente a Rifampicina (TB RR):** Incluye cualquier resistencia a la rifampicina, detectada utilizando métodos fenotípicos y/o genotípicos, con o sin resistencia a otros medicamentos antituberculosis, es decir, puede ser un caso de monorresistencia, multidrogorresistencia, polirresistencia o extensamente resistente.

#### **Abreviaturas, acrónimos y siglas:**

**BCG:** Bacilo de Calmette-Guérin, es una vacuna contra la tuberculosis. **CSB:** Cabina de Seguridad Biológica **CUPS:** Código Único de Prestación de Servicios **EED:** Evaluación Externa del Desempeño **EEDD:** Evaluación Externa del Desempeño Directa **EEDI:** Evaluación Externa del Desempeño Indirecta **EPP:** Elementos de Protección Personal **HIV:** Virus de la Inmunodeficiencia Humana **INS:** Instituto Nacional de Salud **LC:** Laboratorio Clínico **LJ:** Löwenstein Jensen **LNR:** Laboratorio Nacional de Referencia **LPA:** Line Probe Assays por sus siglas en inglés, en español análisis con sondas en línea **LSP:** Laboratorio de Salud Pública **MSPS:** Ministerio de Salud y Protección Social **OMS:** Organización Mundial de la Salud **OPS:** Organización Panamericana de la Salud **PCR:** Reacción en Cadena de la Polimerasa **PNT:** Programa Nacional de Tuberculosis **POS:** Plan Obligatorio de Salud **RNL:** Red Nacional de Laboratorios **SR:** Sintomático Respiratorio **Sivigila:** Sistema Nacional de Vigilancia en Salud Pública **UC:** Unidad de Crecimiento **UFC:** Unidades Formadoras de Colonias **ZN:** Ziehl Neelsen

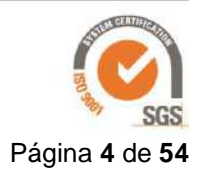

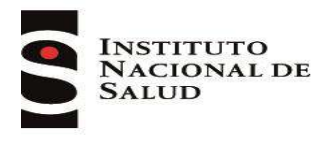

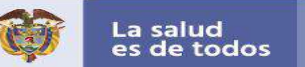

## **TABLA DE CONTENIDO**

<span id="page-4-0"></span>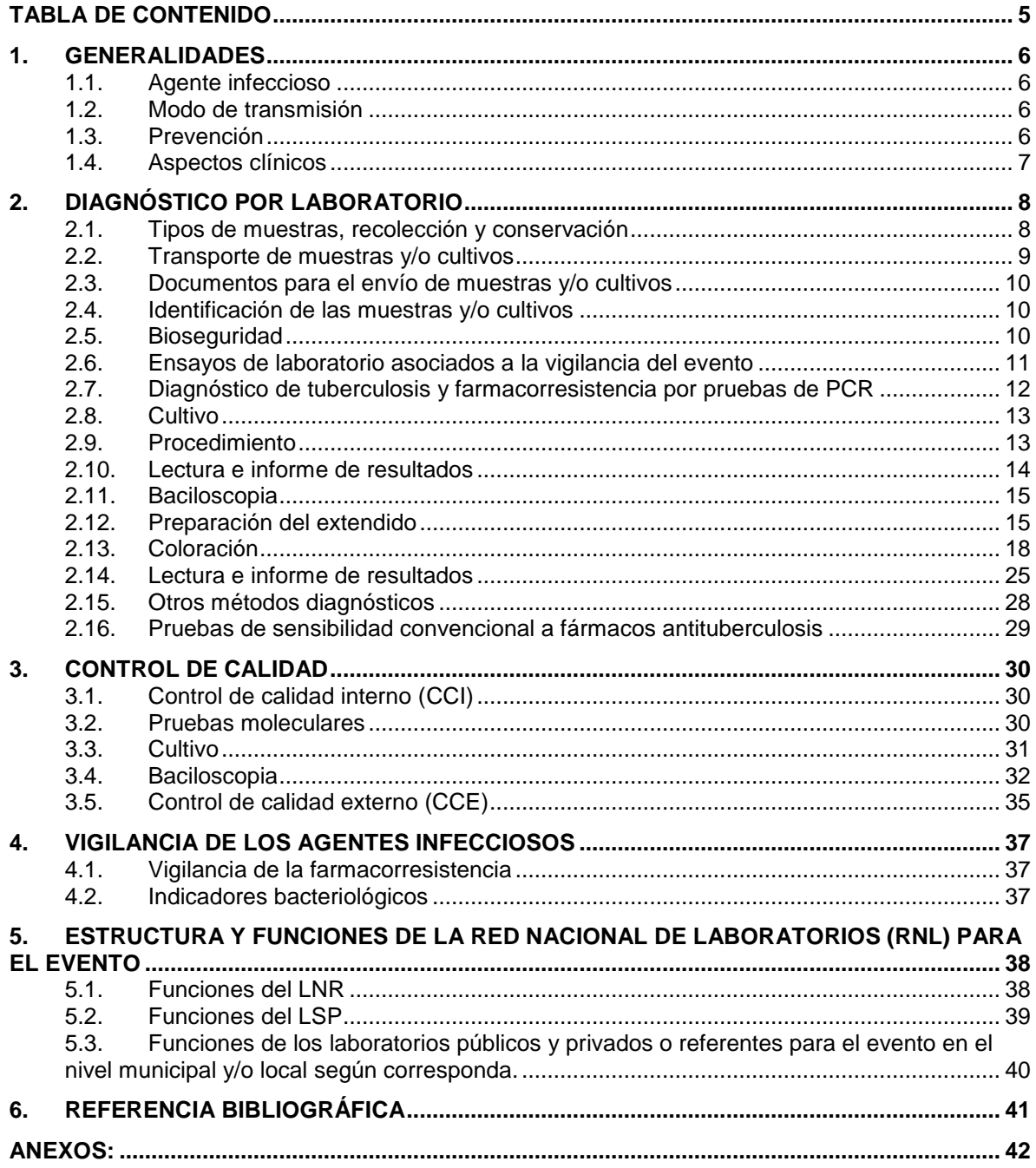

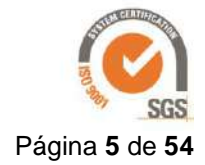

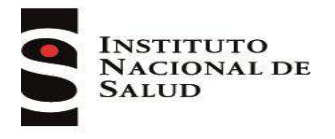

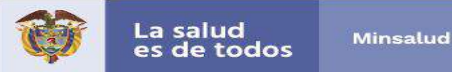

### <span id="page-5-0"></span>**1. GENERALIDADES**

La tuberculosis es una enfermedad infectocontagiosa crónica producida por micobacterias del complejo *Mycobacterium tuberculosis*, con diversas manifestaciones clínicas y amplia distribución mundial, es un importante problema de salud pública que está dentro de las diez causas de muerte por enfermedades infecciosas en todo el mundo (1).

### <span id="page-5-1"></span>**1.1. Agente infeccioso**

El complejo *Mycobacterium tuberculosis* está conformado por las especies: *Mycobacterium tuberculosis, M. microti, M. africanum, M. bovis, M. canetti, M. caprae, M. pinnipedii, M. mungi, M. orygis y M. suricattae.* Estas micobacterias son bacilos largos, de 3 a 5 µm de longitud, inmóviles, no esporulados, con abundantes gránulos citoplasmáticos; la pared contiene una elevada proporción de lípidos y es muy rica en ácidos micólicos, que dan la característica de ácido-alcohol resistencia. Son aerobios estrictos, la gran mayoría cubre sus requerimientos de energía por la oxidación completa de glucosa o glicerol a dióxido de carbono y agua, son prototróficas para todos los aminoácidos, purinas, pirimidinas y vitaminas del complejo B (2,3).

### <span id="page-5-2"></span>**1.2. Modo de transmisión**

El principal reservorio es el hombre que puede presentar o no la enfermedad; la vía de transmisión más común es la aérea, a través de la cual las personas enfermas, especialmente aquellas que presentan baciloscopia positiva, diseminan los bacilos al hablar, cantar, reír, estornudar o toser, produciendo la eliminación de pequeñas micro gotas en forma de aerosoles. Algunos animales como el ganado bovino son reservorios transmitiendo la tuberculosis por *M. bovis*, considerada una importante zoonosis en varias regiones del mundo (1, 3).

El tiempo de incubación es indefinido, se estima que entre 2 a 10 semanas puede aparecer una lesión primaria demostrable o una reacción tuberculínica significativa producida por la infección; sin embargo en algunas personas el bacilo puede permanecer latente toda la vida, sin presentarse ninguna manifestación de enfermedad (3).

Factores como la viabilidad, transmisibilidad y virulencia del bacilo aumentan el riesgo de infección y el desarrollo de la enfermedad. Respecto al huésped tenemos que el estado inmune, la susceptibilidad genética, la duración e intensidad de la exposición y de la interacción bacilo-huésped como el lugar de afectación y gravedad de la enfermedad hacen que el riesgo sea variable (3).

### <span id="page-5-3"></span>**1.3. Prevención**

La mejor manera de prevenir la tuberculosis es proporcionando un adecuado tratamiento para curar a todos los casos contagiosos, actuando directamente sobre las fuentes de infección. Así mismo, en las personas que tienen enfermedad latente se debe administrar profilaxis de acuerdo con lo definido

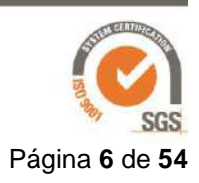

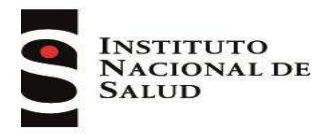

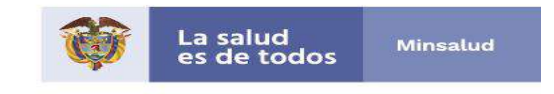

por el PNT. En los niños la vacunación con BCG está recomendada desde corta edad para disminuir las formas graves y las tazas de mortalidad (3).

### <span id="page-6-0"></span>**1.4. Aspectos clínicos**

La forma más común de la enfermedad es la pulmonar, el principal síntoma es la presencia de tos y expectoración por más de 15 días, que es como se define al SR en población general, las manifestaciones clínicas pueden variar según la edad, el estado inmunológico y la presencia de comorbilidades; puede haber afectación de otros órganos como pleura, ganglios linfáticos, abdomen, tracto genitourinario, piel, articulaciones, huesos o meninges, los síntomas dependerán de la parte afectada (tuberculosis extrapulmonar) (4).

Existen algunos grupos de personas que tienen alto riesgo de padecer esta enfermedad, como es el caso de las personas que viven con el HIV en las cuales los síntomas dependen de su estado inmunológico; si el recuento de los linfocitos T-CD4 es menor de 200 células/mm<sup>3</sup>, pueden presentar una tuberculosis atípica y difícil de diagnosticar. En estos grupos se considera SR a la persona que presente uno o más síntomas como tos, fiebre, pérdida de peso y sudoración nocturna de cualquier duración; en éstos casos son más frecuentes las formas extrapulmonares, por lo que el equipo de salud debe mantener de forma regular la búsqueda de tuberculosis, en especial cuando hay alguna de éstas manifestaciones (3,4).

De igual manera la tuberculosis infantil tiene una presentación clínica diferente; los síntomas son escasos o ausentes en la forma pulmonar, aun cuando se observan alteraciones radiológicas. Puede presentarse tos persistente por dos o más semanas, fiebre de más de ocho días de evolución, disminución de la actividad, anorexia, pérdida de peso, detención del crecimiento y adinamia. También se pueden presentar formas extrapulmonares con diversas manifestaciones dependiendo del órgano afectado (3,4).

Para el caso de privados de libertad, comunidades indígenas y afrodescendientes, habitantes de calle, población rural dispersa y en personas con evidencia de contacto reciente de tuberculosis, se considerará SR a quien presente tos de cualquier tiempo de duración, debido a que por sus condiciones de vida no siempre se logra su captación oportuna como sospechoso de tuberculosis (4).

Se debe hacer el diagnóstico diferencial de tuberculosis con otras patologías que pueden tener síntomas similares, entre éstas se encuentran: neumonía, micobacteriosis, histoplasmosis, asbestosis con efusión pleural, cáncer de pulmón, linfoma, sarcoidiosis, endocarditis, nocardiosis, entre otras (3).

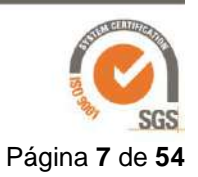

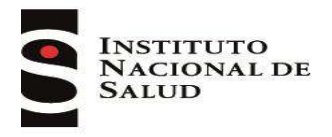

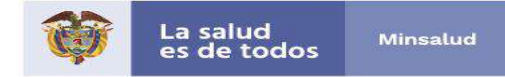

## <span id="page-7-0"></span>**2. DIAGNÓSTICO POR LABORATORIO**

### <span id="page-7-1"></span>**2.1. Tipos de muestras, recolección y conservación**

Las muestras pueden ser clasificadas según el contenido de flora acompañante en estériles y contaminadas y por su origen en pulmonar o extrapulmonar (4) (Ver tabla 1).

Para información acerca de la obtención, transporte y conservación de las muestras (Ver los anexos 1 y 2).

Tabla 1. Clasificación de las muestras para diagnóstico de tuberculosis

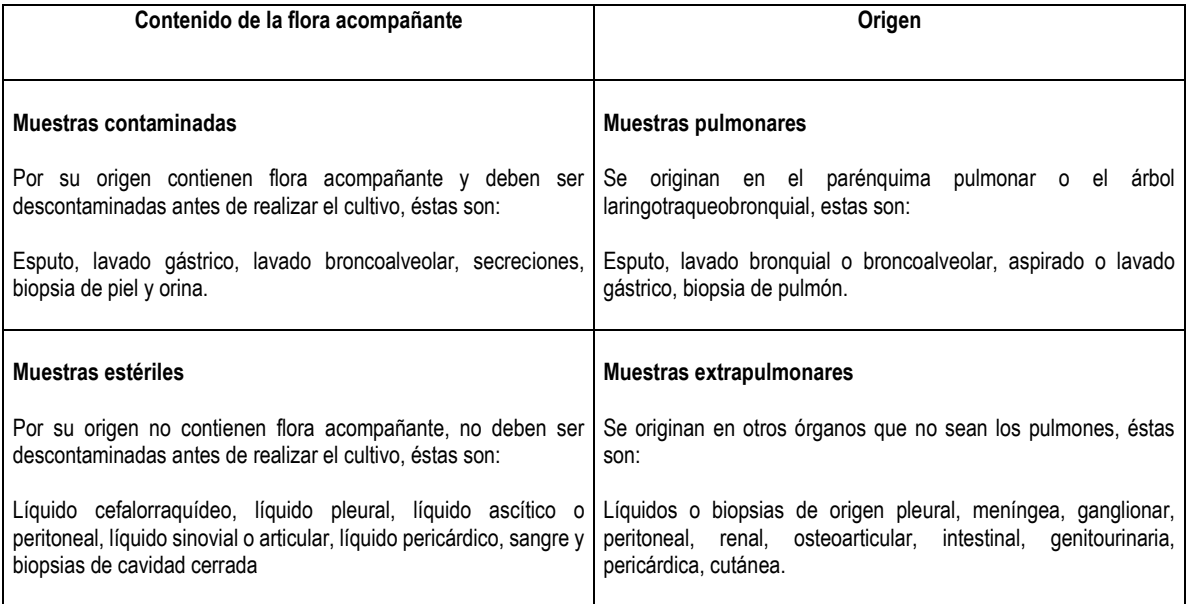

Las muestras contaminadas se deben someter a un proceso de descontaminación que tiene por objeto eliminar la flora acompañante cuando se va a realizar cultivo y a la vez permite la homogeneización de la misma. Cuando en una muestra estéril se sospeche la presencia de contaminación, el procesamiento debe hacerse como una muestra contaminada.

Ante la sospecha de tuberculosis genital no es recomendable procesar muestras de flujo menstrual por su bajo rendimiento y proceso laborioso en el ajuste de pH, en estos casos se deben considerar otros criterios diagnósticos.

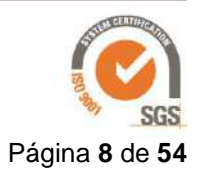

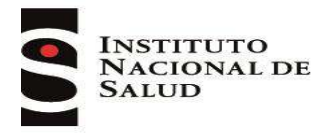

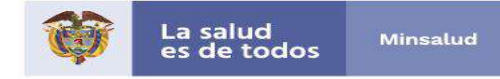

### <span id="page-8-0"></span>**2.2. Transporte de muestras y/o cultivos**

Entre más tiempo transcurra desde la recolección de una muestra y su llegada al laboratorio para procesamiento, más se disminuye la posibilidad de aislar el *M. tuberculosis*, debido a que se favorece la multiplicación de la microbiota asociada que desnaturaliza las proteínas, dificultando en muestras como el esputo la elección de la partícula útil y favoreciendo la destrucción al bacilo. Es responsabilidad del laboratorio garantizar su conservación (protegerlas del calor excesivo, la luz solar), así como asegurar que en caso de transporte no se derrame y se conserve acorde con lo descrito en los anexos 1 y 2 de este documento.

El transporte de muestras y/o cultivos se debe realizar en el sistema triple embalaje (Ver figura 1) para la protección de la persona que transporta y la población en general, tal como se describe en la "Guía de Transporte de Sustancias Infecciosas de la OMS 2017 - 2018" y el "Manual de bioseguridad para laboratorios de tuberculosis de OMS/OPS", disponibles en [https://apps.who.int/iris/bitstream/handle/10665/254788/WHO-WHE-CPI-2017.8](https://apps.who.int/iris/bitstream/handle/10665/254788/WHO-WHE-CPI-2017.8-eng.pdf?sequence=1) [eng.pdf?sequence=1](https://apps.who.int/iris/bitstream/handle/10665/254788/WHO-WHE-CPI-2017.8-eng.pdf?sequence=1) y https://apps.who.int/iris/bitstream/handle/10665/92661/9789243504636\_spa.pdf;jsessionid=3BE03F 64D61C152329573ACA10C8710B?sequence=1 (5,6).

Cuando se van a transportar muestras, se deben etiquetar como "Sustancia Biológica" categoría B (UN 3373), embalarse según los requisitos descritos para esta categoría, cumpliendo con la temperatura de conservación establecida. La marcación debe ir en el exterior del embalaje terciario, en caso de hacer sobre embalaje este debe ir también con la señalización (Ver Anexo 1) (5).

Si se envían cultivos por vía terrestre se etiquetan como "Sustancia Biológica" categoría B y deben cumplir con los requisitos de embalaje de acuerdo a esta clasificación, pero si se envían por vía aérea se deben marcar como "Sustancia Biológica" categoría A (UN 2814) y cumplir las normas establecidas de acuerdo con lo que representa en términos de riesgo biológico según lo descrito en la "Guía de Transporte de Sustancias Infecciosas de la OMS 2017 – 2018", disponible en [https://apps.who.int/iris/bitstream/handle/10665/254788/WHO-WHE-CPI-2017.8](https://apps.who.int/iris/bitstream/handle/10665/254788/WHO-WHE-CPI-2017.8-eng.pdf?sequence=1) [eng.pdf?sequence=1](https://apps.who.int/iris/bitstream/handle/10665/254788/WHO-WHE-CPI-2017.8-eng.pdf?sequence=1) (5).

Figura 1: Sistema triple embalaje de cultivo: A. recipiente primario, B. recipiente secundario, C. recipiente terciario.

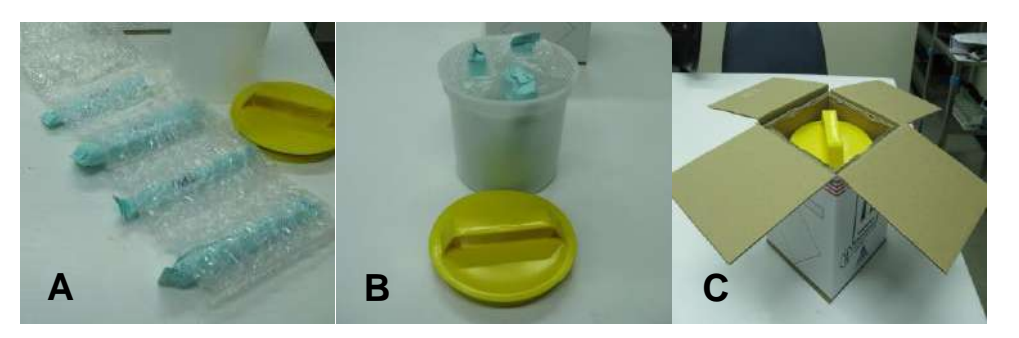

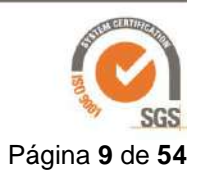

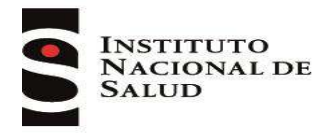

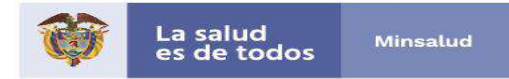

### <span id="page-9-0"></span>**2.3. Documentos para el envío de muestras y/o cultivos**

Si el envío es entre laboratorios de la red, se deben anexar los documentos requeridos por el receptor de la muestra y/o cultivo.

En el caso de enviar cultivos al INS el procedimiento establecido es a través de los LSP queines serán responsables de remitir al INS la carta de solicitud y el "Formato único de vigilancia de las Micobacterias" completamente diligenciado por LC solicitante (Ver Anexo 3).

### <span id="page-9-1"></span>**2.4. Identificación de las muestras y/o cultivos**

Deben identificarse de forma clara y con tinta indeleble, con el nombre del paciente, número de identificación, código de la muestra y/o cultivo y fecha de recolección si es muestra o fecha de siembra si es cultivo, esta información debe también estar claramente consignada en los documentos remisorios.

### <span id="page-9-2"></span>**2.5. Bioseguridad**

Es la aplicación de una combinación de controles administrativos, principios de contención, prácticas y procedimientos de laboratorio, equipos de seguridad, preparación para emergencias e instalaciones de laboratorio que permitan a las personas trabajar con seguridad ante los microorganismos potencialmente infecciosos (6).

De acuerdo con el Manual de Bioseguridad para los Laboratorios de Tuberculosis de la OPS, las condiciones de bioseguridad varían de acuerdo al procedimiento que se realiza (Ver Tabla 2).

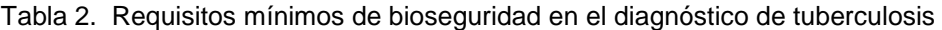

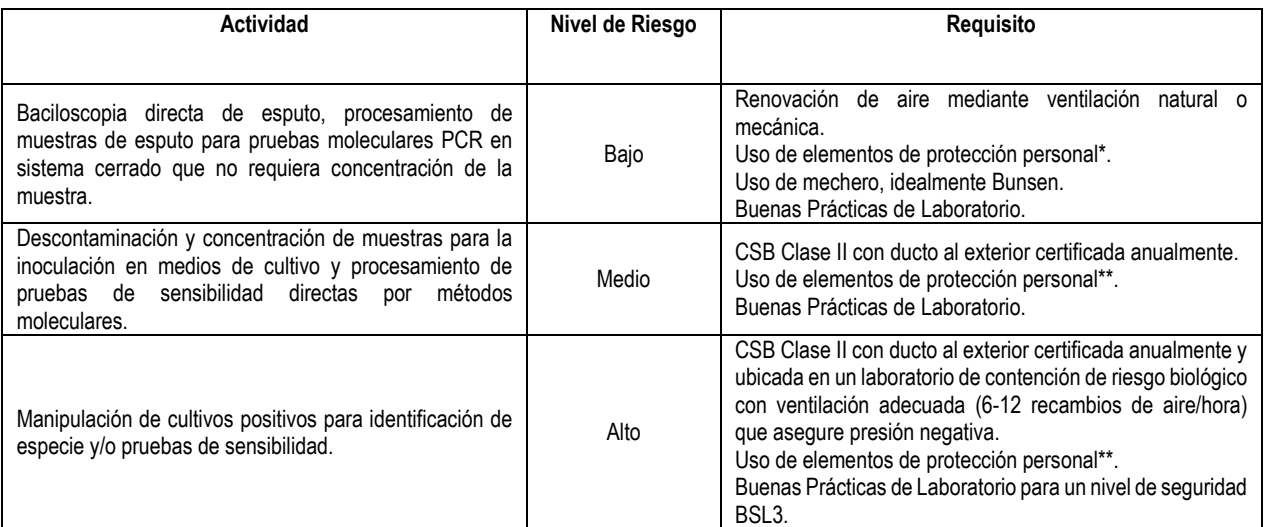

\*Bata manga larga con abertura frontal, guantes, respirador N95 o N100. (Revisar que en la ficha técnica se especifique protección contra *M. tuberculosis*).

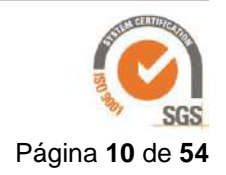

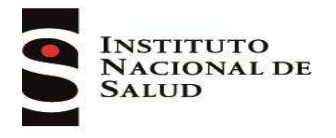

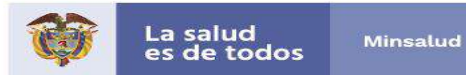

\*\* Bata manga larga con abertura a la espalda, guantes, respirador N95 o N100.

Para ampliar esta información ver "Manual de Bioseguridad para Laboratorios de Tuberculosis" de OPS, disponible en https://apps.who.int/iris/bitstream/handle/10665/92661/9789243504636\_spa.pdf;jsessionid=3BE03F 64D61C152329573ACA10C8710B?sequence= y [Laboratory Safety: Handbook,](http://www.stoptb.org/wg/gli/assets/documents/TB%20Safety_RGB_lo_res%20%20pdf%20FINAL.pdf) disponible en http://www.stoptb.org/wg/gli/assets/documents/TB%20Safety\_RGB\_lo\_res%20%20pdf%20FINAL.p df (6, 7).

### <span id="page-10-0"></span>**2.6. Ensayos de laboratorio asociados a la vigilancia del evento**

Los métodos de diagnóstico utilizados en el país son:

- Pruebas moleculares que permiten la detección de casos y diagnóstico de resistencia mediante la identificación de las mutaciones asociadas a los fármacos isonicida, rifampicina, quinolonas e inyectables.
- Cultivo en medio líquido que tiene la mayor sensibilidad para detección de casos de tuberculosis.
- Baciloscopia usando principalmente la técnica de ZN y en pocos laboratorios la microscopia de fluorescencia.

Todas estas pruebas se encuentran incluidas en la resolución 3512 de 2019 por la cual se establece la Clasificación Única de Procedimientos en Salud –CUPS, disponible en [https://www.minsalud.gov.co/N](https://www.minsalud.gov.co/)ormatividad\_Nuevo/Forms/DispForm.aspx?ID=5848 este documento es actualizado cada año por el MSPS (Ver Tabla 3) (8).

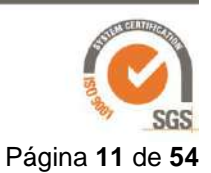

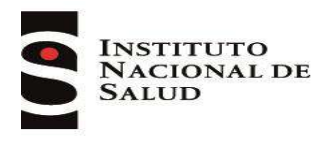

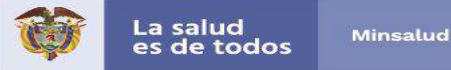

Tabla 3. CUPS incluidos en el POS para tuberculosis, según resolución 3512 de 2019.

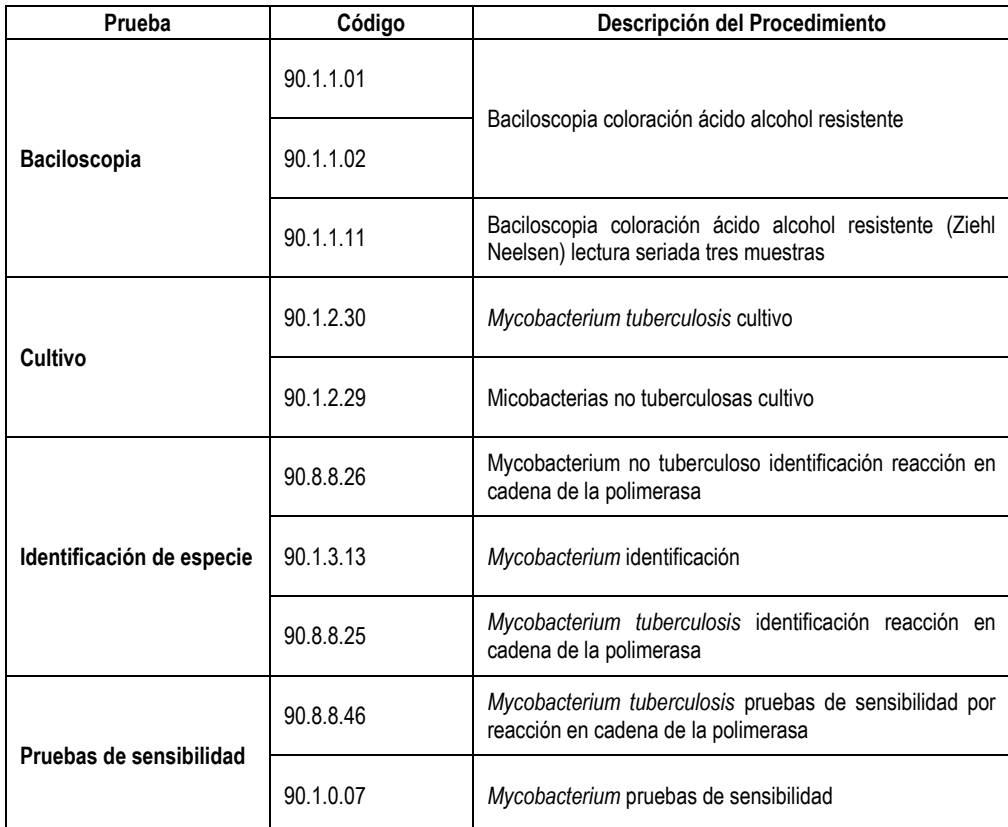

### <span id="page-11-0"></span>**2.7. Diagnóstico de tuberculosis y farmacorresistencia por pruebas de PCR**

Las técnicas moleculares permiten identificar el complejo *M. tuberculosis* y la resistencia a fármacos antituberculosis mediante la determinación de las mutaciones más frecuentes asociadas a los principales fármacos antituberculosis como la isoniazida (*inhA y KatG*), rifampicina (*rpoβ*), quinolonas (*gyrA y gyrB*) y aminoglucósidos (*eis y rrs).* Algunas de estas metodologías permiten hacer las determinaciones a partir de muestras pulmonares, extrapulmonares y/o cultivos positivos. La recolección y transporte de las muestras y/o cultivos procesados por estas técnicas se deben hacer de acuerdo a lo indicado previamente en esta guía (ver anexos 1 y 2) (9)*.*

En 2008 la OMS recomendó la técnica de LPA para detección rápida de resistencia a isoniacida y rifampicina; en 2010 y 2013 el Xpert® para detección de tuberculosis y resistencia a rifampicina en muestras de esputo, LCR y biopsias; en 2016 el uso de LPA para determinación de resistencia a quinolonas e inyectables y en 2017 Xpert® ultra como métodos de reemplazo de la baciloscopia, debido a su alta sensibilidad. Actualmente se analiza la información de cuatro técnicas comerciales que también permiten la identificación de *M.tuberculosis* y la resistencia a isoniacida y rifampicina  $(10).$ 

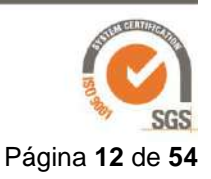

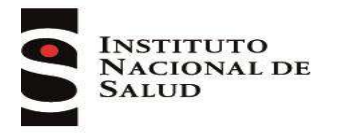

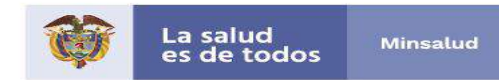

Para ampliar información acerca de estas técnicas ver:

Políticas de OPS/OMS para el diagnóstico de tuberculosis, disponibles en [https://www.who.int/tb/areas-of-work/laboratory/policy\\_statements/en/](https://www.who.int/tb/areas-of-work/laboratory/policy_statements/en/) y "Guía técnica para el diagnóstico bacteriológico de la tuberculosis – Parte 3 pruebas de sensibilidad", disponible en http://www.orasconhu.org/sites/default/files/Doc\_Prubas\_Sensibilidad%20DIGITAL%20%2805.07.1 8%29.pdf (10,11).

Con el fin de dar cumplimiento a las metas de la estrategia fin de la TB, ligadas a la detección de casos, el LNR propenderá por la implementación de técnicas rápidas que permitan el diagnóstico de casos y la detección simultánea de resistencia a fármacos con calidad y oportunidad (12).

### <span id="page-12-0"></span>**2.8. Cultivo**

El cultivo es el método de diagnóstico bacteriológico de mayor sensibilidad, siendo en este momento el estándar de oro para detección, puede evidenciar de 10 a 100 BAAR en una muestra, es el único método válido para seguir la evolución de los casos y confirmar su curación. Para tuberculosis extrapulmonar es el mejor método de diagnóstico (13).

Existen diferentes medios de cultivo para micobacterias, están los que se preparan a base de huevo como el LJ y los medios sintéticos como el Middlebrok 7H9 y 711 (13).

Para el diagnóstico de tuberculosis en muestras de difícil obtención como esputo inducido, jugo gástrico, lavado y/o cepillado broncoalveolar, así como las extrapulmonares se deben utilizar técnicas de cultivo en las que se haga un proceso de concentración de la muestra como los medios líquidos, favoreciendo de esta forma la oportunidad diagnóstica de los casos sospechosos.

En la actualidad el país adopta la recomendación de la OMS de uso del medio líquido debido a que cultivos como el Ogawa no concentran la muestra, su pH es ácido y puede inhibir el crecimiento de las micobacterias; adicionalmente con la expansión e implementación de técnicas moleculares de buena sensibilidad se debe fortalecer la correlación clínica con estos métodos de laboratorio.

### <span id="page-12-1"></span>**2.9. Procedimiento**

### **Medio líquido MGITTM**

Esta metodología permite reducir el tiempo de recuperación de las micobacterias, aumenta la sensibilidad con respecto a los medios de cultivos sólidos y determina las unidades de crecimiento (UC) en el tubo de cultivo líquido por medio de los instrumentos automáticos BactecTM 320/960; su implementación como método de diagnóstico debe complementarse con la identificación rápida del complejo *M. tuberculosis* a través de técnicas como las de inmunocromatografía o PCR (10,14).

Los tubos MGITTM contienen caldo Middlebrook 7H9 suplementado con OADC (ácido oleico, albúmina, dextrosa y catalasa) y PANTA (Polimixina B, Anfotericina B, Ácido Nalidíxico, Trimetropina y Azlocilina), en la base del tubo hay un compuesto fluorescente embebido en un tapón de silicona (fluorocromo, tris 4, 7-difenil-1, 10-fenontrolina pentahidrato de cloruro de rutenio) el cual permite evidenciar el crecimiento de bacterias y micobacterias al detectar la emisión de fluorescencia en el

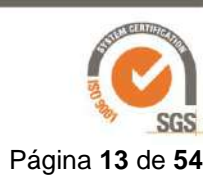

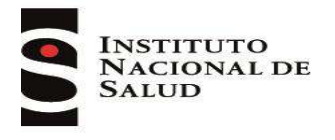

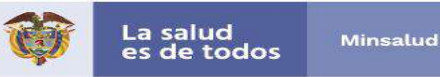

tubo, que se produce cuando el oxígeno es utilizado y se reemplaza con dióxido de carbono en el medio de cultivo. Esta fluorescencia es detectada por el equipo al ser el tubo expuesto a luz ultravioleta (UV), produciéndose una lectura expresada en UC, cuando esto ocurre el tubo es interpretado como positivo, en caso contrario, después de 42 días de incubación sin desarrollo, el equipo interpreta el tubo como cultivo negativo (14).

Esta técnica siempre se realiza en conjunto con un medio de cultivo en LJ que permite correlacionar los resultados obtenidos (14).

Actualmente existen dos versiones del equipo el BactecTM de acuerdo con su capacidad de incubación, el 320 o 960 que hacen referencia al número de tubos que se pueden ingresar en el equipo.

### *Procedimiento (siempre se debe realizar en CSB)*

- Usar los EPP: bata, respirador N95-100 (revisar en la ficha técnica se especifique protección contra *M. tuberculosis*) y guantes.
- $\triangleright$  Encender la CBS 15 minutos antes y realizar limpieza.
- $\triangleright$  Asignar un número de identificación a cada muestra de acuerdo a lo estandarizado por el laboratorio, escribir el número en la orden del examen y en las paredes del envase.
- Colocar las muestras que serán procesadas en el área sucia de la CBS, en línea horizontal y en el orden en que han sido identificadas.
- Realizar el procesamiento de las muestras según lo descrito en los manuales BD BACTEC™ MGIT™ System User's Training Manual y "MGITTM procedure manual" de *Foundation for Innovative New Diagnostics* (10, 15, 16).
- $\triangleright$  Las muestras que por su origen o naturaleza se consideren contaminadas se les debe realizar la descontaminacion con el método N - acetil – L – cisteína – Hidróxido de sodio (NALC – NaOH) (Ver Anexo 7).
- Agregar al tubo de medio 0,8 ml de suplemento OADC+PANTA (esta mezcla es estable hasta por 5 días en refrigeración).
- Sembrar 0,5 mL de muestra en medio de cultivo líquido de tubo MGIT® 7 mL, ajustar muy bien las tapas y mezclar 2 a 3 veces el tubo de cultivo líquido e ingresar al equipo BACTEC™.
- $\triangleright$  Debido a que esta técnica se complementa con el cultivo en medio LJ, siembre 0,5 mL de la muestra en este medio.
- $\triangleright$  Incubar los tubos a 37°C $\pm$ 1°C en posición horizontal con un mínimo de inclinación, con las tapas sin ajustar por una semana, posteriormente ajustar bien las tapas.
- Realizar ZN e identificación rápida en caso de ser positivos.

*El medio LJ permitirá correlacionar los resultados obtenidos en el MGIT, como contaminación o presencia de otras micobacterias"*

### <span id="page-13-0"></span>**2.10. Lectura e informe de resultados**

### **Medios de cultivo MGITTM**

El equipo BactecTM emite una señal cuando en el tubo de cultivo hay crecimiento de algún microorganismo, aquí el operador debe retirar el tubo del equipo y realizar pruebas complementarias

Página **14** de **54**

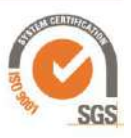

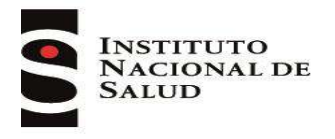

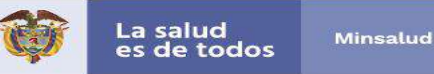

Solo con las pruebas complementarias de identificación de especie el informe se realiza así:

- Cultivo positivo para complejo *M. tuberculosis*
- Cultivo negativo para complejo *M. tuberculosis*

En caso de que el equipo a los 42 días de incubación termine la prueba, el cultivo se reportará como negativo (14, 15,16).

### <span id="page-14-0"></span>**2.11. Baciloscopia**

Es la búsqueda microscópica de BAAR en cualquier espécimen clínico mediante la coloración de ZN o auramina-rodamina. Esta técnica se usa en Colombia para el diagnóstico de casos, se puede realizar directamente o desde sedimentos de muestras concentradas por centrifugación. La OMS ha recomendado su reemplazo por pruebas rápidas moleculares, debido a su baja sensibilidad (40% - 60%). Actualmente se establece su uso para el seguimiento al tratamiento de pacientes, incluso en aquellos diagnosticados a través de pruebas moleculares (17, 18).

Se fundamenta en la ácido alcohol resistencia, propiedad de las micobacterias que son capaces de captar en su pared la fucsina o fluorocromo y retenerlo aún con la acción del alcohol ácido. Esta característica se debe al alto contenido de lípidos, péptidos, glicolípidos y principalmente ácidos micólicos presentes en la pared celular. El papel del mordiente (solución fenolada) es importantísimo porque fomenta la penetración de la fucina y del fluorocromo y su unión con los lípidos bacilares, haciéndola más liposoluble y menos hidrosoluble. La coloración de contraste se realiza para resaltar los organismos teñidos de una manera más sencilla (17, 18).

La tinción de fluorescencia (auramina-rodamina) fue propuesta en el año 2009 por la OMS debido a que esta técnica si se compara con ZN, aumenta en un 20% la sensibilidad, disminuye el tiempo utilizado para lectura siendo muy útil en laboratorios que procesan más de 30 muestras al día (17, 18).

La técnica de Kinyoun tiene menor sensibilidad que la que la coloración de ZN, su uso se recomienda solamente para coloración de frotis realizados a partir de cultivos y no para el diagnóstico de casos debido a que puede producir resultados falsos negativos (17-19).

### <span id="page-14-1"></span>**2.12. Preparación del extendido**

Se recomienda trabajar de 6 a 12 muestras por cada serie para evitar errores y contaminación cruzada.

*Si realiza el procedimiento en CBS:*

- $\triangleright$  Usar los EPP: bata, respirador N95-100 (revisar en la ficha técnica se especifique protección contra *M. tuberculosis*) y guantes.
- $\triangleright$  Encender la CBS 15 minutos antes y realizar limpieza.

Página **15** de **54**

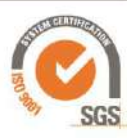

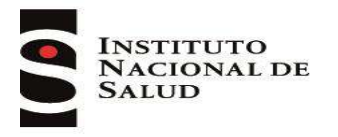

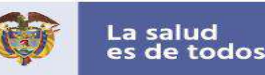

- $\triangleright$  Asignar un número de identificación a cada muestra de acuerdo a lo estandarizado por el laboratorio, escribir el número en la orden del examen y en las paredes del envase. No tocar con los dedos la parte del portaobjetos destinada al extendido.
- Se recomienda limpiar los portaobjetos previamente con alcohol al 70% para favorecer la adhesión de la muestra al material de vidrio.
- Colocar las muestras que serán procesadas en el área sucia de la CBS, en línea horizontal y en el orden en que han sido identificadas.
- $\triangleright$  Se sugiere ordenar las muestras de manera creciente según numeración para poder rotular, en igual orden, las láminas que se utilizarán para realizar el extendido. Utilizar una lámina para cada muestra.
- $\triangleright$  Destapar con cuidado el envase y con un baja lenguas de madera partido en mitades o similar, sacar la muestra a extender desde la porción más purulenta o densa del esputo (partícula útil), preparar un extendido en forma de óvalo de 2 cm de largo x 1 cm de ancho. Esto debe realizarse con movimientos suaves para evitar la producción de aerosoles.
- Verificar que el extendido tenga un grosor homogéneo y adecuado para la posterior visualización de BAAR, cuando es demasiado fino se puede producir un resultado falso negativo y si es muy grueso el material puede desprenderse durante la coloración o resultar difícil la visualización de bacilos debajo de una capa gruesa de moco.
- $\triangleright$  Nota: si la persona que realiza el extendido no tiene experiencia en la elaboración de frotis homogéneos, se sugiere para que para adquirir entrenamiento coloque un papel impreso debajo del extendido (este papel después de su uso debe ser inmediatamente descartado en bolsa roja). El grosor adecuado es el que permite ver, pero no leer, un texto impreso a través del preparado (figura 2).

Figura 2: Extendido grueso, delgado o fino y bueno.

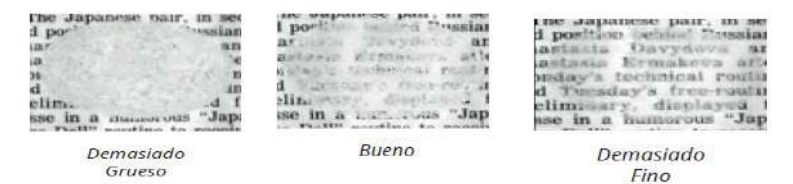

### *Fuente: Manual para el diagnóstico bacteriológico de la tuberculosis, Parte 1, 2018.*

- $\triangleright$  Una vez adquirido el entrenamiento, es preferible no repetir rutinariamente este proceso para evitar tocar y transferir muestras con los papeles impresos.
- Cerrar el envase de la muestra con la que se realizó el extendido y dejarlo en el lado sucio del área de trabajo, separado de los frascos con las muestras que aún no se han procesado, para evitar confusiones.
- $\triangleright$  Dejar secar los extendidos con el flujo de aire posterior de la CBS.
- $\triangleright$  Para la fijación tomar de a uno en uno cada extendido previamente seco, mantener la cara que contiene la muestra hacia arriba, y pasarlo rápidamente sobre la llama de un mechero tres o cuatro veces. También puede ser utilizado fijador comercial.
- $\triangleright$  Continuar de la misma manera con cada una de las muestras siguientes.
- $\triangleright$  Colocar cada lámina fijada en una gradilla. En caso de que el área de coloración se encuentre en un lugar diferente, las láminas deben ser transportadas en un recipiente plástico con tapa, recuerde que los extendidos deben ser coloreados de inmediato, debido a que la tinción con fucsina fenicada es la que provoca la muerte del bacilo.

Página **16** de **54**

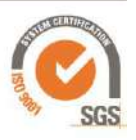

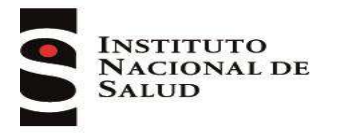

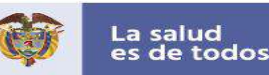

- $\triangleright$  Conservar las muestras en refrigeración hasta terminar las lecturas de las baciloscopias y verificar que no es necesario realizar nuevos extendidos.
- $\triangleright$  Limpiar la superficie de trabajo.
- Descartar los guantes desechables y los frascos de muestra en bolsa roja, inactivar los bajalenguas con hipoclorito al 1% - 2,5% por mínimo media hora o autoclavarlos posterior al trabajo realizado y luego colocarlos en guardián, para posteriormente llevarlos a la ruta sanitaria contratada por la institución

*"Es de resaltar que si hace este procedimiento en una CSB, se debe contar con la certificación anual obligatoria para asegurar la protección del operador, cuando se trabaja con esta no es necesario utilizar el mechero, la seguridad está dada por el flujo de aire de ésta"*

*Si realiza el procedimiento sobre mesón abierto:*

- $\triangleright$  Si las muestras estuvieron en movimiento, antes de su procesamiento dejar reposar los envases durante 20 minutos antes de abrirlos.
- $\triangleright$  Usar los EPP: bata, respirador N95-100 (revisar en la ficha técnica se especifique protección contra *M. tuberculosis*) y guantes.
- Colocar en la superficie papel absorbente. Esta área constituye el área de trabajo donde se realizan las etapas de mayor riesgo de formación de aerosoles como son la apertura del envase, preparación del extendido y cierre del envase.
- $\triangleright$  Asignar un número de identificación a cada muestra de acuerdo a lo estandarizado por el laboratorio, escribir el número en la orden del examen y las paredes del envase. No tocar con los dedos la parte del portaobjetos destinada al extendido.
- $\triangleright$  Se recomienda limpiar los portaobjetos previamente a la elaboración de los extendidos con alcohol al 70% para favorecer la adhesión de la muestra al material de vidrio.
- Colocar las muestras que serán procesadas en el área sucia de la mesa de trabajo, en línea horizontal y en el orden en que han sido identificadas.
- $\triangleright$  Se sugiere ordenar las muestras de manera creciente según numeración, para poder rotular, en igual orden, las láminas que se utilizarán para realizar el extendido. Usar una lámina para cada muestra.
- $\triangleright$  Tomar la primera muestra y la lámina correspondiente y colocarlas detrás del mechero preferiblemente tipo Bunsen de manera que la llama quede entre el operador y el frasco.
- $\triangleright$  Destapar con cuidado el envase y con un baja lenguas de madera partido en mitades o similar, sacar la muestra a extender desde la porción más purulenta o densa del esputo (partícula útil), preparar un extendido en forma de óvalo de 2 cm de largo x 1 cm de ancho. Esto debe realizarse con movimientos suaves para evitar la producción de aerosoles.
- Verificar que el extendido tenga grosor homogéneo y adecuado, acorde con lo descrito en el numeral 2.6.3.1.
- Evitar hacer frotis muy finos o gruesos debido que producen falsos resultados.
- Dejar el extendido en un soporte ubicado al costado del mesón para que se seque a temperatura ambiente.
- $\triangleright$  El extendido no debe ser calentado a la llama mientras esté húmedo pues el calor fuerte altera la estructura de los bacilos y su posterior tinción; además puede generar aerosoles infecciosos.
- Cerrar el envase de la muestra con la que se realizó el extendido y dejarlo en el lado sucio del área de trabajo, separado de los frascos con las muestras que aún no se han procesado, para evitar confusiones.
- $\triangleright$  Continuar de la misma manera con cada una de las muestras siguientes.

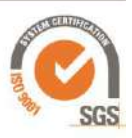

Página **17** de **54**

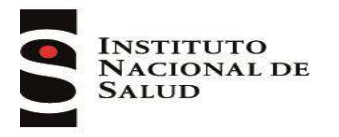

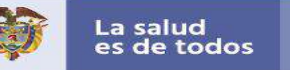

- $\triangleright$  Para la fijación tomar de a uno cada extendido previamente seco, mantener la cara que contiene la muestra hacia arriba, y pasar rápidamente sobre la llama de un mechero tres o cuatro veces. También puede ser utilizado fijador comercial.
- $\triangleright$  Continuar de la misma manera con cada una de las muestras siguientes.
- $\triangleright$  Colocar cada lámina fijada en una gradilla. En caso de que el área de coloración se encuentre en un lugar diferente, las láminas deben ser transportadas en un recipiente plástico con tapa, recuerde que los extendidos deben ser coloreados de inmediato, debido a que la tinción con fucsina fenicada es la que provoca la muerte del bacilo.
- Conservar las muestras hasta terminar las lecturas de las baciloscopias y verificar que no es necesario realizar nuevos extendidos.
- $\triangleright$  Limpiar la superficie de trabaio.
- $\triangleright$  Descartar los guantes desechables y los frascos de muestra en bolsa roja, inactivar los bajalenguas con hipoclorito al 1% - 2,5% y colocarlos en guardián, para posteriormente ser llevados a la ruta sanitaria contratada por la institución

*"Tenga en cuenta que las láminas después de fijadas deben ser coloreadas lo más pronto posible, debido a que los bacilos permanecen vivos hasta que incorporan la fucsina en la coloración"*

### <span id="page-17-0"></span>**2.13. Coloración**

### *Tinción de Ziehl Neelsen*

- Coloración: 5 minutos.
- $\triangleright$  Disponer de un soporte de coloración para ubicar las láminas fijadas a una distancia entre una y otra de 1 cm aproximadamente, dentro de un lavadero de coloración.
- Conservar el orden numérico con el extendido hacia arriba y mantener una separación de al menos 1 cm entre ellas.
- Filtrar la cantidad de fucsina necesaria para las tinciones a realizar en la jornada.
- $\triangleright$  Cubrir totalmente la superficie del extendido con fucsina. Dispensar el colorante con suavidad, sin salpicar y sin tocar las láminas con los envases que contienen los colorantes (Ver Figura 3).

Figura 3: coloración con fucsina en la coloración de ZN

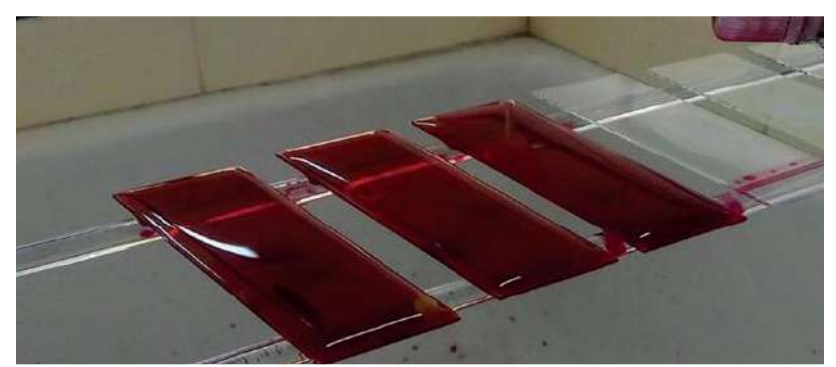

*Fuente: Manual para el diagnóstico bacteriológico de la tuberculosis, Parte 1, 2018.*

Página **18** de **54**  $\triangleright$  Calentar suavemente por debajo de los extendidos con la llama de un mechero y haciendo movimientos de vaivén, hasta que se observe que se desprenden los vapores blancos, dejar de

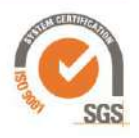

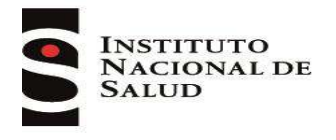

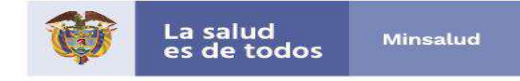

calentar y repetir el procedimiento dos veces más durante 5 minutos. Esto permite que la pared de la micobacteria se abra posibilitando que la fucsina penetre adecuadamente en el bacilo y se fije a sus lípidos. En caso de derrame del colorante, reponer la fucsina, no dejar secar el preparado. **No hervir la fucsina porque la pared de los bacilos puede destruirse y colorearse mal** (Ver Figura 4).

Figura 4: calentamiento de la fucsina en la coloración ZN

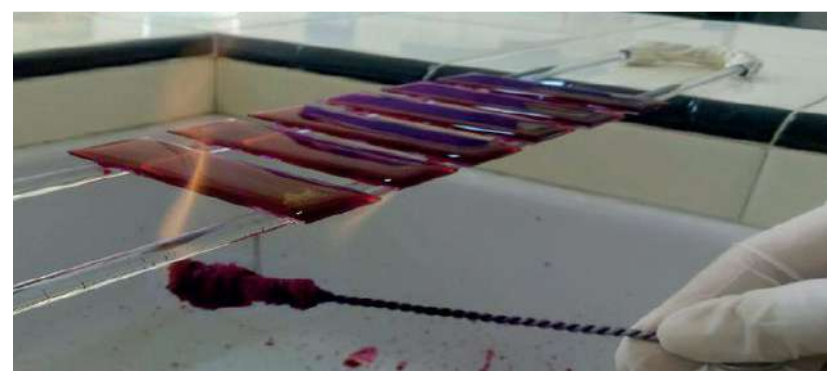

*Fuente: Manual para el diagnóstico bacteriológico de la tuberculosis, Parte 1, 2018.*

 $\triangleright$  Enjuagar cuidadosamente con abundante agua fría preferiblemente destilada a baja presión sobre la superficie, eliminando totalmente la solución de fucsina. Girar el extendido y lavar con cuidado también la parte posterior. Con una pinza o con la mano, levantar cuidadosamente el portaobjetos desde el extremo más cercano al operador. El agua fría es importante para que la pared que fue abierta por la acción del calor, vuelva a naturalizarse. No se debe usar agua tibia porque esta desprende los extendidos del portaobjetos (Ver Figura 5).

Figura 5: enjuague de la coloración de ZN

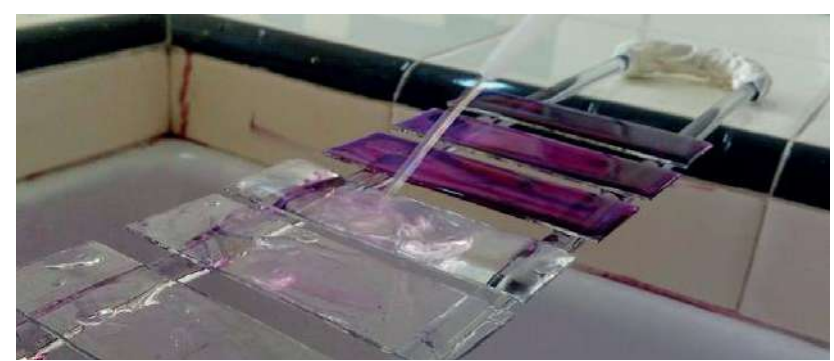

*Fuente: Manual para el diagnóstico bacteriológico de la tuberculosis, Parte 1, 2018.*

 Inclinar el portaobjetos para eliminar el exceso de agua y así evitar diluir los reactivos que se utilizarán a continuación.

Página **19** de **54**

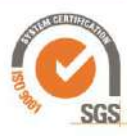

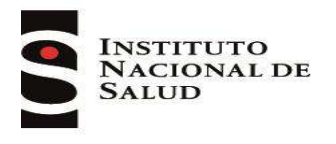

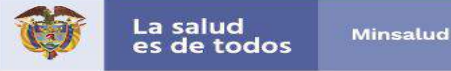

Decoloración: 3 minutos.

Cubrir la totalidad del extendido con alcohol ácido y dejar actuar 3 minutos (Ver Figura 6).

Figura 6: decoloración coloración de ZN

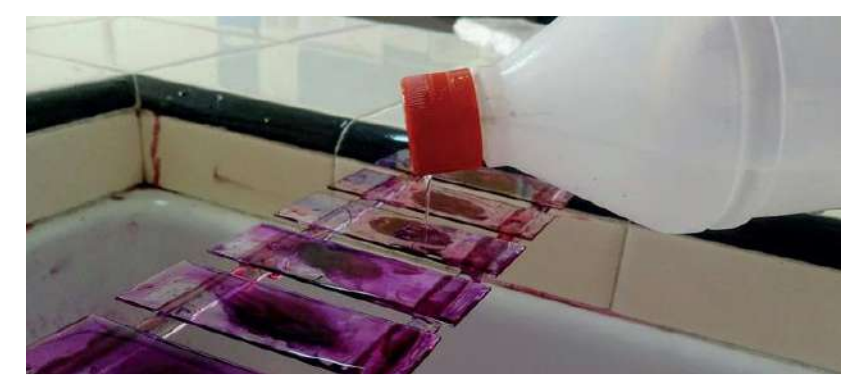

*Fuente: Manual para el diagnóstico bacteriológico de la tuberculosis, Parte 1, 2018.*

 $\triangleright$  Enjuagar cuidadosamente con abundante agua fría preferiblemente destilada a baja presión sobre la superficie (Ver Figura 7).

Figura 7: enjuague del alcohol - ácido

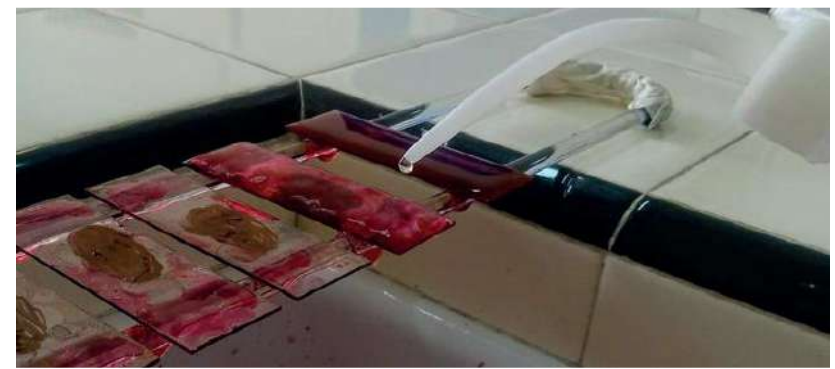

*Fuente: Manual para el diagnóstico bacteriológico de la tuberculosis, Parte 1, 2018.*

- $\triangleright$  Verificar que el extendido se ha decolorado (las partes más gruesas del extendido a lo sumo conservan un leve tinte rosado). Si se observan cúmulos rojos o coloración rosada intensa, volver a cubrir con solución decolorante, dejarla actuar entre 1 y 3 minutos y enjuagar nuevamente.
- Eliminar el exceso de agua inclinando el portaobjetos

#### Coloración de contraste: 1 minuto.

- Cubrir todo el extendido con solución de azul de metileno.
- $\triangleright$  Dejar actuar durante 1 minuto (Ver Figura 8).

Página **20** de **54**

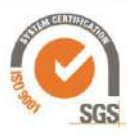

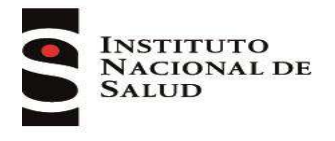

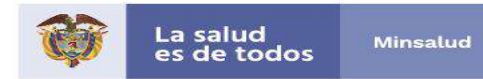

Figura 8: contraste con azul de metileno, coloración de ZN

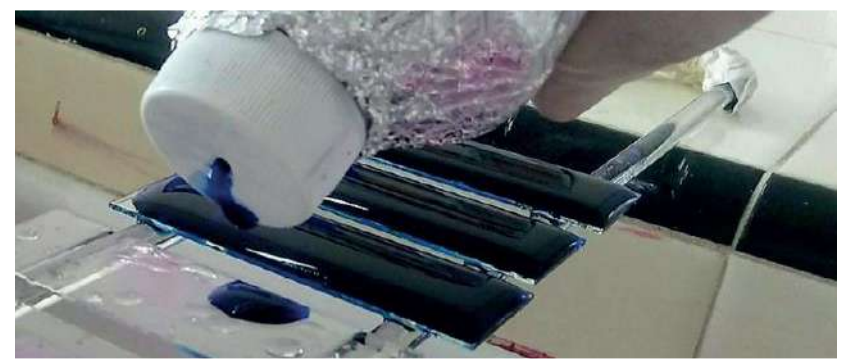

*Fuente: Manual para el diagnóstico bacteriológico de la tuberculosis, Parte 1, 2018.*

 Enjuagar cuidadosamente con abundante agua fría preferiblemente destilada a baja presión en ambas caras y limpiar la parte inferior con un algodón impregnado en alcohol si ha quedado coloreada (Ver Figura 9).

Figura 9: enjuague del azul de metileno en la coloración de ZN

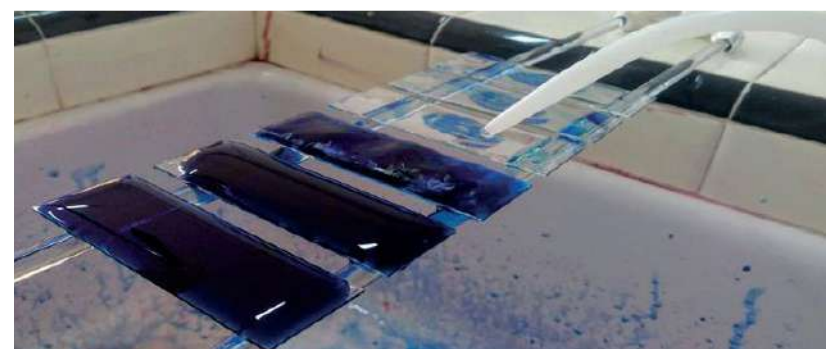

*Fuente: Manual para el diagnóstico bacteriológico de la tuberculosis, Parte 1, 2018.*

- Observar si las láminas conservan la numeración clara y visible. Si no es así, volver a enumerarlas.
- Dejar secar las láminas a temperatura ambiente, apoyándolas en posición vertical en un soporte sobre un papel absorbente (Ver Figura 10).

Página **21** de **54**

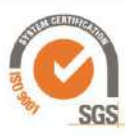

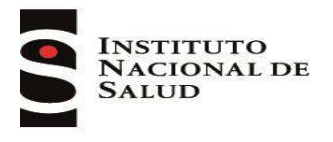

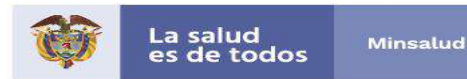

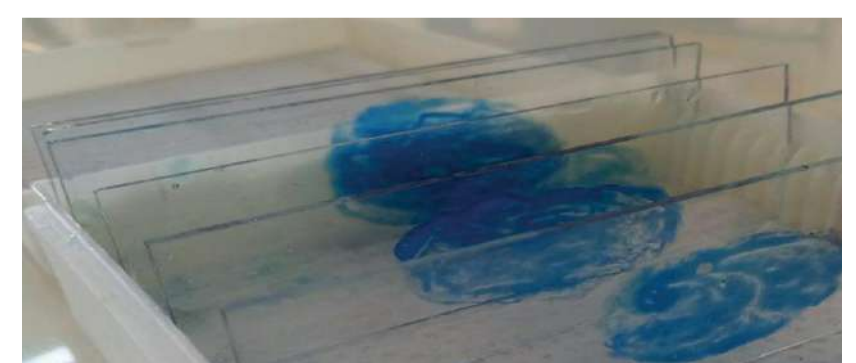

*Fuente: Manual para el diagnóstico bacteriológico de la tuberculosis, Parte 1, 2018.*

### *Tinción de fluorescencia*

### Coloración: 20 minutos.

- $\triangleright$  Disponer de un soporte de coloración para ubicar las láminas fijadas a una distancia entre una y otra de 1 cm aproximadamente, dentro de un lavadero de coloración.
- Conservar el orden numérico con el extendido hacia arriba y mantener una separación de al menos 1 cm entre ellas.
- $\triangleright$  Verter la solución de auramina O 0.1% sobre los portaobjetos de tal modo que queden totalmente cubiertos (no hacer tandas de más de 12 portaobjetos). Si la solución de auramina O es preparada en el laboratorio se debe filtrar durante el proceso de coloración, pasándola por un embudo con papel de filtro mantenido sobre los extendidos. Si el colorante es comercial no requiere de filtración. (Ver Figura 11).

Figura 11: coloración con Auramina O en la coloración de fluorescencia

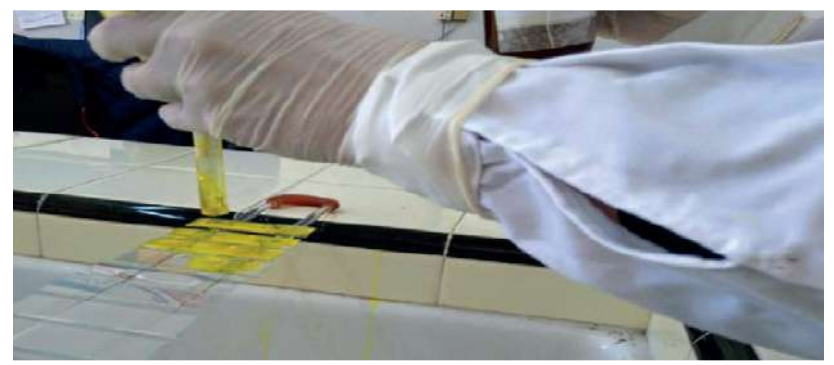

*Fuente: Manual para el diagnóstico bacteriológico de la tuberculosis, Parte 1, 2018.*

 $\triangleright$  Dejar actuar de 20 a 25 minutos, asegurándose que el colorante permanezca sobre la lámina (no calentar ni utilizar papeles de filtro sobre los extendidos).

Av. Calle 26 No. 51-20, Bogotá, D.C., Colombia Conmutador: (1) 220 7700 Ext. 1703-1704 correo electrónico: contactenos@ins.gov.co Página web: www.ins.gov.co Línea gratuita nacional: 018000 113 400

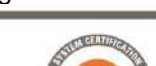

Página **22** de **54**

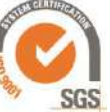

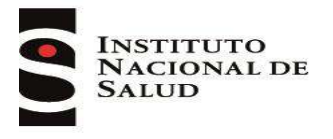

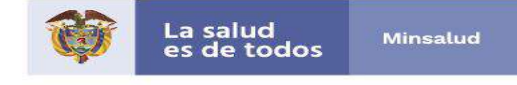

 Lavar con agua destilada, teniendo cuidado de controlar el flujo de agua de tal modo que no caiga directamente sobre el preparado y lo desprenda. Dejar escurrir bien el agua destilada para evitar diluir la solución que se agregará a continuación (Ver Figura 12).

Figura 12: enjuague de la coloración de fluorescencia

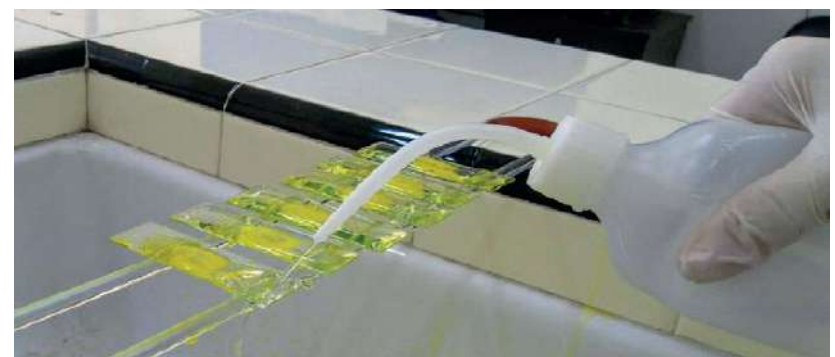

*Fuente: Manual para el diagnóstico bacteriológico de la tuberculosis, Parte 1, 2018.*

### Decoloración: 1 o 2 minutos.

- Cubrir los extendidos con la solución decolorante. Dejar actuar tres minutos. Repetir este paso si es necesario (Ver Figura 13).
- Verificar que el extendido se ha decolorado (las partes más gruesas del extendido a lo sumo conservan un leve tinte rosado). Si se observan cúmulos amarillos, volver a cubrir con solución decolorante, dejarla actuar entre 1 y 3 minutos.

Figura 13: decoloración de la coloración de fluorescencia

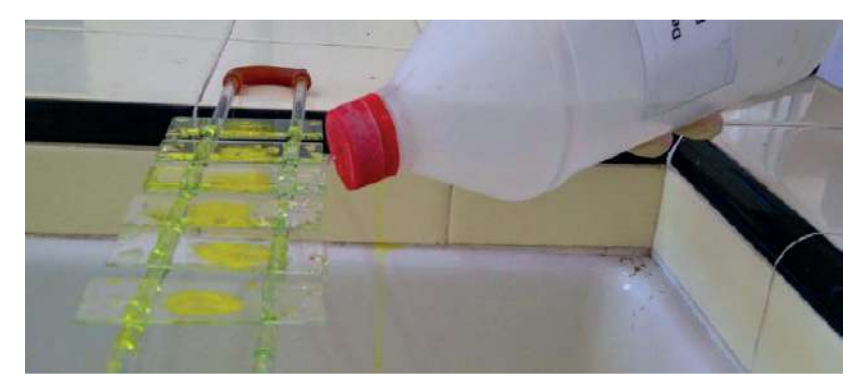

*Fuente: Manual para el diagnóstico bacteriológico de la tuberculosis, Parte 1, 2018.*

 Lavar los extendidos con agua destilada hasta que todo el colorante haya sido macroscópicamente removido (Ver Figura 14).

Página **23** de **54**

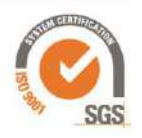

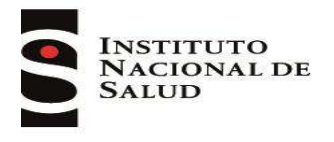

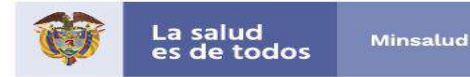

Figura 14: enjuague de la solución decolorante

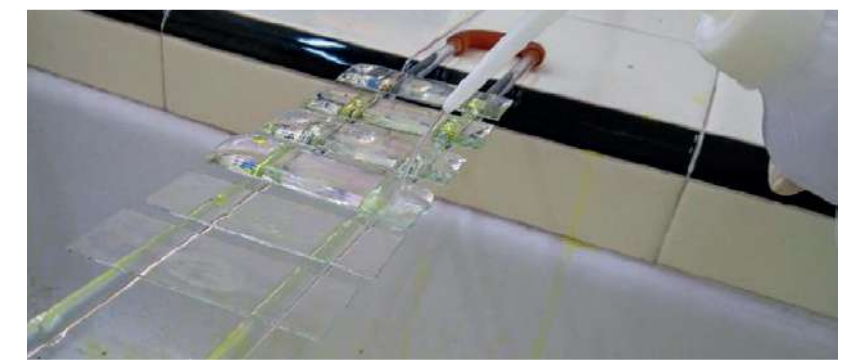

*Fuente: Manual para el diagnóstico bacteriológico de la tuberculosis, Parte 1, 2018.*

### Contraste: 1 minuto.

 Cubrir los extendidos con permanganato de potasio 0.5% o azul de metileno al 0.3% durante un minuto (Ver Figura 15).

Figura 15: contraste en la coloración de fluorescencia

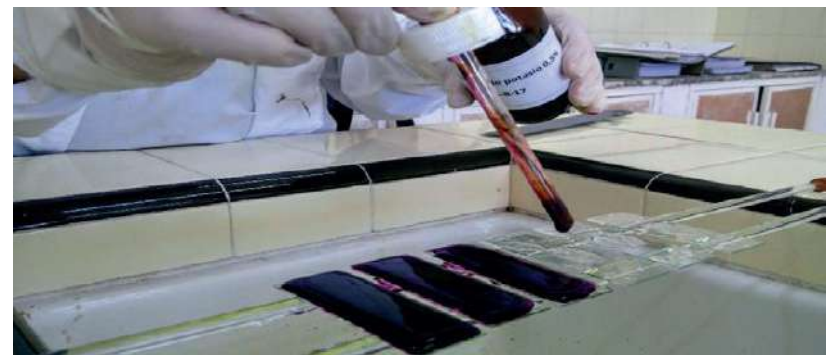

*Fuente: Manual para el diagnóstico bacteriológico de la tuberculosis, Parte 1, 2018.*

- > Lavar con agua destilada.
- Observar si las láminas conservan la numeración clara y visible. Si no es así, volver a enumerarlas.
- Dejar secar las láminas a temperatura ambiente, apoyándolas en posición vertical en un soporte sobre un papel absorbente (Ver Figura 16).

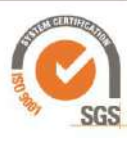

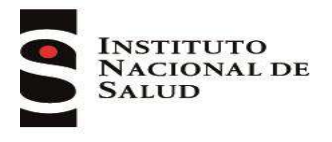

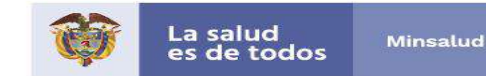

Figura 16: secado de las láminas coloreadas con fluorescencia

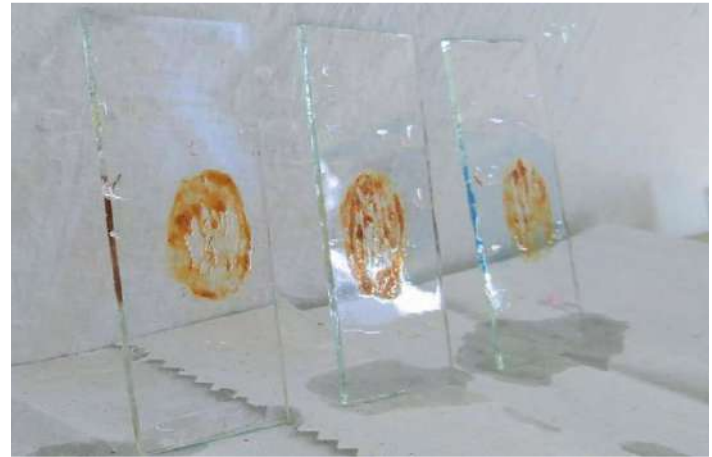

*Fuente: Manual para el diagnóstico bacteriológico de la tuberculosis, Parte 1, 2018.*

*"El reactivo Auramina O es cancerígeno. Se debe evitar el contacto directo con el polvo o la solución. Usar guantes y máscara para la contención de químicos al manipular el reactivo. Limpiar inmediatamente cualquier derrame."*

### <span id="page-24-0"></span>**2.14. Lectura e informe de resultados**

Con la coloración de ZN se observan bastoncitos delgados, ligeramente curvos, de color rojo fucsia destacándose claramente contra el fondo azul. En los extendidos teñidos con Auramina-O los bastoncitos se observan con fluorescencia amarilla (aunque en los microscopios con filtro pueden aparecer verdosos). A veces se observan con gránulos intensamente coloreados en el interior. En las muestras de esputo pueden presentarse aislados, apareados o agrupados (17, 18).

La baciloscopia no permite distinguir el bacilo de la tuberculosis de otras micobacterias, además otros microorganismos pueden presentar distintos grados de ácidorresistencia, observándose cocos, bacterias con formas variadas (pleomórficas), filamentos que a veces están cortados, o esferas de gran tamaño si se las compara con las bacterias, dentro de estos tenemos *Rhodococous spp., Nocardía spp., Legionella spp,* y los quistes de *Críptosporidio* e *Isospora spp*, en estos casos no debe reportar la baciloscopia como positiva debido a que las estructuras observadas no corresponden a BAAR y se debe propender por un diagnóstico diferencial para el paciente (17, 18).

### *Extendidos coloreados por ZN*

- Enfocar la muestra a partir del objetivo de lupa hasta el objetivo mayor que no requiere aceite de inmersión (por lo general objetivo de 40x). Evite depositar aceite antes de enfocar en 40x, pues se puede dañar.
- Depositar una gota de aceite de inmersión en un extremo de la baciloscopia, sin tocar el extendido.
- $\triangleright$  Enfocar el extendido donde ha colocado la gota de aceite, con el lente de inmersión 100x.

Página **25** de **54**

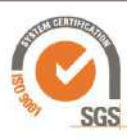

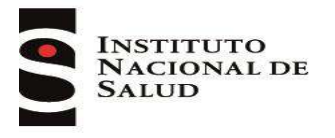

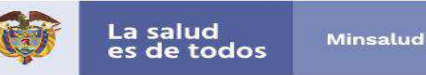

- $\triangleright$  Observar cada campo microscópico útil en superficie y profundidad, moviendo permanentemente el tornillo micrométrico, antes de desplazarse al campo contiguo. Seguir un recorrido en líneas rectas o paralelas sistemáticamente para recorrer el extendido, evitando repetir la lectura de los campos, por ejemplo de izquierda a derecha.
- Contar el número de campos que ha leído y el número de BAAR que ha identificado. El número total de campos a examinar depende de si se encuentran bacilos y en qué cantidad, como se observa a continuación:

Tabla 4: Número de campos microscópicos a leer según promedio de BAAR encontrados por campo.

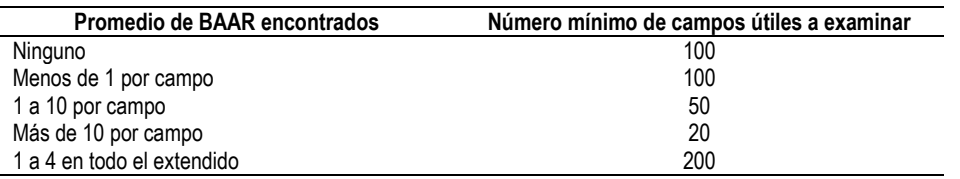

*Fuente: Manual para el diagnóstico bacteriológico de la tuberculosis, Parte 1, 2018.*

- ▶ Para calcular el promedio de BAAR encontrados por campo, se sugiere utilizar una cuadricula de 10 x 10 en la cual se escriba el número de bacilos observados por campo, posterior a esto se debe sumar el total de BAAR y dividirlo por el número de campos observados, teniendo en cuenta la Tabla 4. Cuando los bacilos se presentan agrupados, una estimación aproximada del número de bacilos presentes en el cúmulo es suficiente para calcular este promedio.
- $\triangleright$  Para las muestras de expectoración los campos leídos deben ser "campos microscópicos útiles", es decir aquellos en los cuales se observan células bronquiales (leucocitos, células ciliadas) o fibras mucosas, estos se ven teñidos de azul. **Los campos sin estos elementos no deben ser considerados para contar el total de campos observados, a menos que contengan BAAR.**
- $\triangleright$  Al finalizar la lectura, girar el revólver de los objetivos y retirar el portaobjetos de la platina. Comprobar el número de identificación y registrar el resultado.
- $\triangleright$  Antes de examinar el portaobjetos siguiente, limpiar suavemente la lente de inmersión con un trozo de papel para microscopio. Esto evita la transferencia de material al frotis que se va a leer.
- $\triangleright$  Al finalizar la lectura, limpiar el objetivo con la solución recomendada por el proveedor del equipo y secar con papel para microscopio. Limpiar los restos de aceite del microscopio de la misma forma.
- Dejar el equipo en posición de descanso, desenchufado y tapado.

### *Informe de resultados:*

Realizar teniendo en cuenta la escala adoptada internacionalmente para el informe de resultados de extendidos coloreados por la técnica de ZN (Ver Tabla 5):

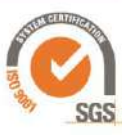

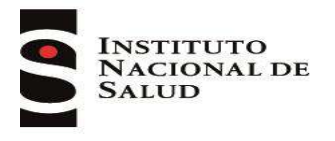

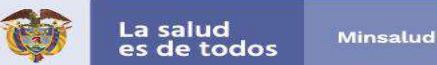

Tabla 5: lectura e Informe de resultados de láminas teñidas por ZN.

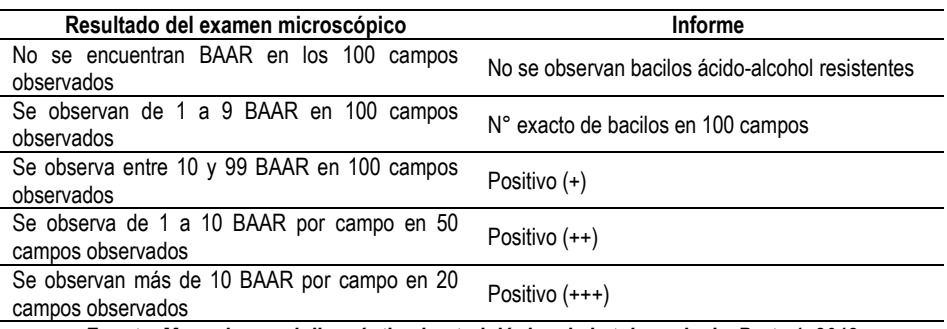

*Fuente: Manual para el diagnóstico bacteriológico de la tuberculosis, Parte 1, 2018.*

*Procedimientos a seguir frente al hallazgo menos de 5 BAAR en 100 campos observados:*

Debido a la posibilidad de que se trate de artefactos de coloración, se recomienda:

- $\triangleright$  Ampliar la lectura a 200 campos.
- Si con esa lectura no se encuentran más bacilos, hacer otro extendido de la misma muestra, eligiendo las partículas purulentas.
- $\triangleright$  Si la lectura del segundo extendido no modifica el resultado del anterior la muestra se debe informar con el número exacto de bacilos observados y solicitar una nueva muestra.
- $\triangleright$  En estos casos se debe realizar una prueba de PCR y cultivo en medio líquido.

#### *Extendidos coloreados por Fluorescencia*

Cuando se leen extendidos coloreados por métodos fluorescentes se debe tener en cuenta lo siguiente:

- Examinar los extendidos lo más pronto posible después de la tinción porque la fluorescencia se desvanece rápidamente; si no es posible leerlos inmediatamente deben guardarse a temperatura ambiente en un lugar oscuro, durante un lapso no mayor a 24 horas.
- Usar el objetivo de 20x para escanear el extendido y el de 40x para confirmar los objetos fluorescentes sospechosos de ser bacilos por su morfología. Este esquema de lectura es el que asegura el mayor rendimiento de la metodología. Sin embargo, existen en el mercado dispositivos que sólo permiten leer en una única magnificación (20x o 40x) por lo que los resultados de la cuantificación se presentan empleando ambas opciones.
- $\triangleright$  Observar la calidad de la coloración. Si no es buena, se debe repetir la preparación del extendido y tinción.
- Se debe leer al menos una línea del extendido antes de reportar un resultado como negativo.

#### *Informe de resultados:*

La siguiente es la escala adoptada internacionalmente para el informe de los resultados de extendidos examinados por la técnica de fluorescencia:

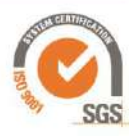

Página **27** de **54**

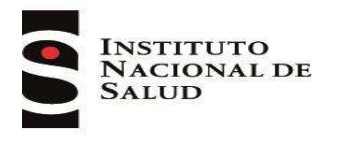

Tabla 6: lectura e Informe de resultados de láminas teñidas por fluorescencia.

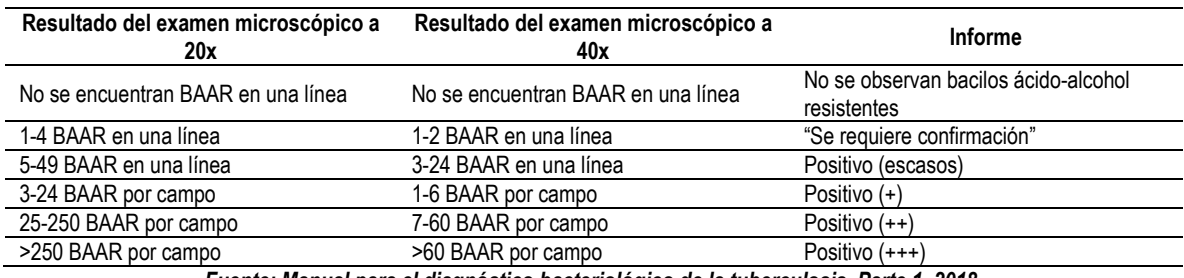

*Fuente: Manual para el diagnóstico bacteriológico de la tuberculosis, Parte 1, 2018.*

*Procedimientos a seguir frente al hallazgo de menos de 5 BAAR en una línea a una amplificación de 20x o menos de 3 BAAR en una línea a una amplificación de 40x.*

- $\triangleright$  Con la ayuda de otro profesional ampliar la lectura a otra línea del extendido y confirmar la observación.
- Si con esa lectura no se encuentran más bacilos, hacer otro extendido de la misma muestra, eligiendo las partículas purulentas.
- $\triangleright$  Si la lectura del segundo extendido no modifica el resultado anterior, la muestra se debe informar cómo "Se requiere confirmación" y solicitar una nueva muestra.
- En estos casos se debe realizar una prueba de PCR y cultivo en medio líquido.
- No se deben recolorear las láminas con escasos bacilos por ZN, debido a que son dos técnicas con diferentes fundamentos, la auramina es más sensible haciendo que no sean comparables, adicionalmente en este proceso se pueden perder bacilos.
- $\triangleright$  Los extendidos pueden contener artefactos que fluorescen, pero no tienen la forma típica de un bacilo y a veces son de diferente color (generalmente más verdoso). Las formas bacilares verdosas o amarillas que no fluorescen no deben ser considerados como BAAR.

## <span id="page-27-0"></span>**2.15. Otros métodos diagnósticos**

## **LAM**

La OMS recomendó el uso de la técnica LAM (lipoarabinomanan), componente estructural de la pared celular externa de micobacterias que se desprende de las células metabólicamente activas o en degradación y se elimina por el riñón detectándose únicamente en la muestra de orina, los resultados se obtienen en 25 minutos (10).

Esta prueba puede ser utilizada principalmente para investigar pacientes con enfermedad por HIV avanzada, debido a que la sensibilidad aumenta a medida que disminuye el conteo de CD4 y cuando se combina con pruebas como las de biología molecular (10).

Los resultados deben ser interpretados por el médico considerando la clínica, su uso no elimina la necesidad de pruebas con mejor precisión como las pruebas moleculares y el cultivo, siguiendo lo establecido en los algoritmos diagnósticos. Un resultado negativo en esta prueba no descarta la sospecha de tuberculosis (10).

Página **28** de **54**

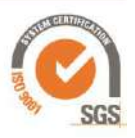

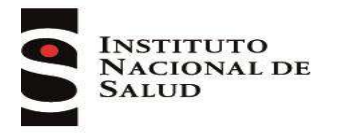

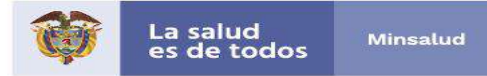

#### **Pruebas de identificación de Micobacterias**

La identificación o determinación de especie es de gran importancia debido a que existen otras micobacterias diferentes a *M. tuberculosis* que son agentes etiológicos, cuando producen enfermedad respiratoria y son identificadas el paciente inicia un tratamiento adecuado para micobacteriosis.

Existen pruebas de inmunoanálisis cromatográfico aprobados por la OMS/OPS, que detectan el antígeno MPT64 que segrega el complejo *M. tuberculosis* en el medio de cultivo, permitiendo su identificación rápida desde cultivos positivos (10).

Se encuentran técnicas de PCR que son rápidas y muy específicas, que permiten la identificación del complejo *M. tuberculosis* desde muestras y/o cultivos. Para identificación de otras micobacterias las técnicas moleculares sólo se pueden realizar desde cultivos positivos, se debe hacer una interpretación cuidadosa de los resultados, teniendo en cuenta factores de riesgo y antecedentes del paciente, el clínico con base en esto define si inicia un esquema de tratamiento o solicita un cultivo de una nueva muestra para confirmar si la micobacteria aislada corresponde a un agente etiológico, debido a que muchas especies se presentan por contaminación de las muestras (9,10).

En los últimos años el desarrollo de la técnica de espectrometría de masas, ha permitido la identificación de especies de micobacterias mediante el análisis de proteínas a partir de cultivos positivos, obteniéndose resultados con una mayor sensibilidad (20).

### <span id="page-28-0"></span>**2.16. Pruebas de sensibilidad convencional a fármacos antituberculosis**

#### *Método de Bactec MGITTM:*

El fundamento del método es el mismo del cultivo en medio Middlebrook 7H9, a través del cual se detecta viabilidad del *M. tuberculosis* expuesto a los fármacos y se determina si es sensible o resistente (11).

El LNR recomienda a los LC que hacen esta técnica para determinación de sensibilidad, que solo evalúen los fármacos isoniazida y rifampicina y en caso de detectar resistencia enviar el cultivo al LSP para que este lo remita al LNR para vigilancia a fármacos de segunda línea.

Para ampliar información sobre estas técnicas ver Guía técnica para el diagnóstico bacteriológico de la tuberculosis – Parte 3 pruebas de sensibilidad, disponible en http://www.orasconhu.org/sites/default/files/Doc\_Prubas\_Sensibilidad%20DIGITAL%20%2805.07.1 8%29.pdf (11).

Página **29** de **54**

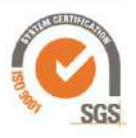

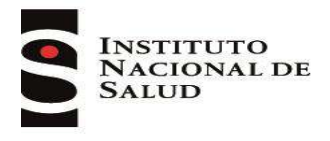

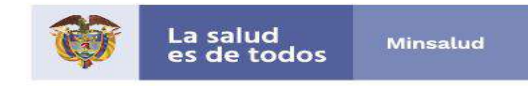

## **3. CONTROL DE CALIDAD**

## <span id="page-29-1"></span><span id="page-29-0"></span>**3.1. Control de calidad interno (CCI)**

Consiste en el monitoreo sistemático de los procedimientos técnicos que van desde la recolección de las muestras, las prácticas de trabajo, los equipos y materiales, hasta la elaboración del informe por el laboratorio. Para esto se debe establecer en la rutina de trabajo un sistema de controles regulares, el registro de sus resultados y el monitoreo periódico, a través del cual se analicen los puntos críticos, la gestión de los resultados, las medidas preventivas y correctivas que se requieran según los hallazgos.

La persona responsable del laboratorio una vez a la semana debe:

- Verificar al azar que los datos y resultados consignados en los informes elaborados ese día coincidan exactamente con los registrados en el "Libro de laboratorio de actividades de bacteriología de tuberculosis".
- Verificar que las muestras estén siendo procesadas cumpliendo con los tiempos definidos para conservación descritos en esta guía (Ver Anexo 1).
- Controlar que los resultados de las pruebas se estén entregando regularmente 24 horas o a lo sumo 48 horas desde el momento en que se entrega la muestra al laboratorio.
- Verificar que los resultados sean recibidos por el servicio que solicitó el estudio en el menor tiempo posible.

Es fundamental que los laboratorios que implementan técnicas de diagnóstico realicen una verificación interna previo a ofertar las pruebas y que participen en programas de ensayo de aptitud que demuestren su calidad.

### <span id="page-29-2"></span>**3.2. Pruebas moleculares**

Cada técnica tiene establecidos sus controles internos, los cuales deben ser monitoreados en cada montaje para validar los resultados, estos se encuentran descritos en los insertos de cada método.

### **Monitoreo de indicadores de desempeño**

Con una periodicidad mensual, trimestral y semestral se deben monitorear indicadores que permitan ver el desempeño de estas pruebas (Tabla 7):

Página **30** de **54**

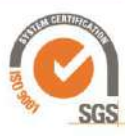

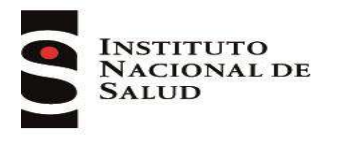

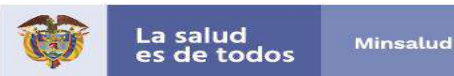

### Tabla 7: indicadores de desempeño pruebas moleculares

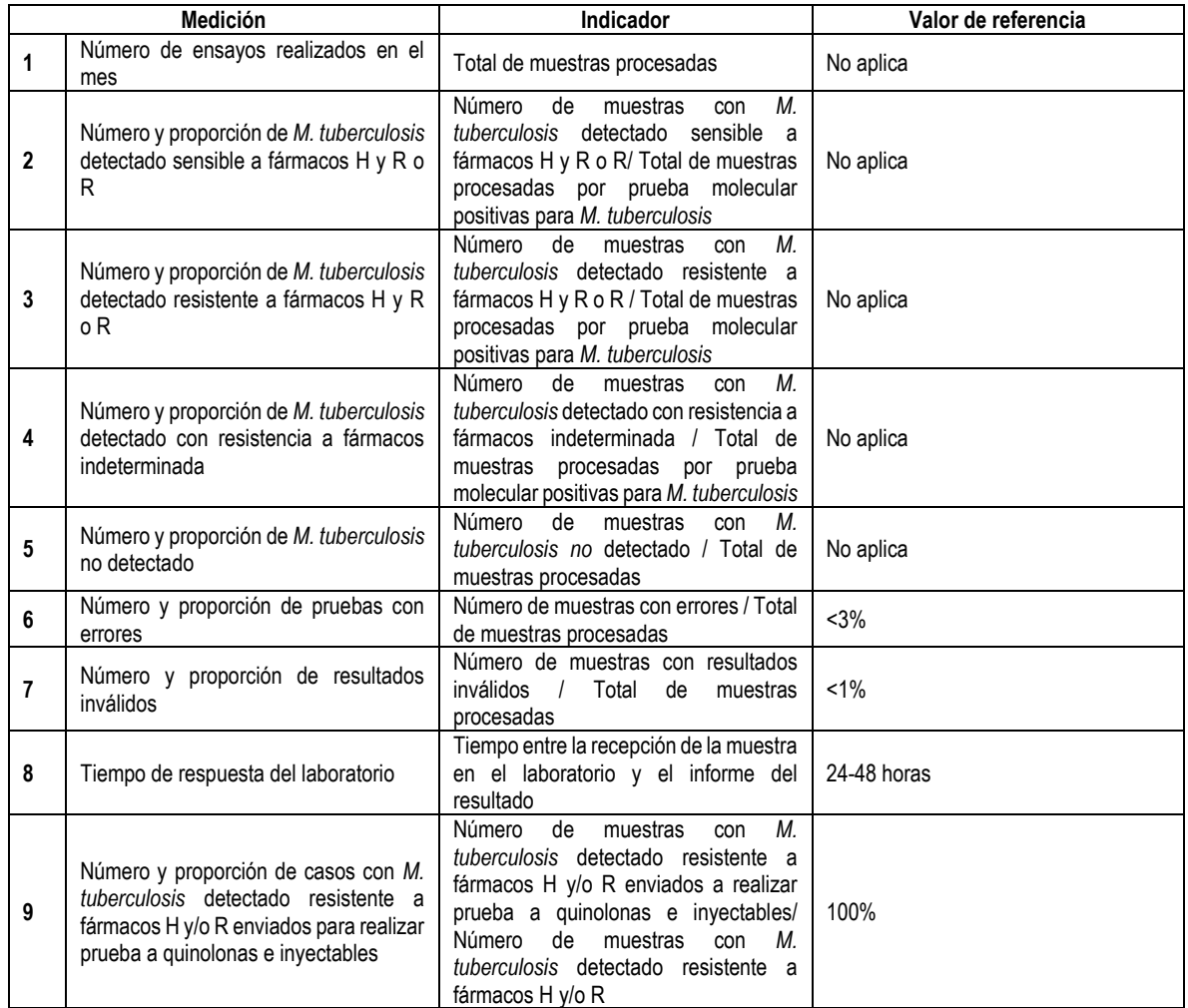

### <span id="page-30-0"></span>**3.3. Cultivo**

Todos los medios comerciales deben contar con su respectivo certificado de calidad en el cual se evidencie que el medio es apto para el crecimiento de micobacterias. Para mayor información ver "Manual para el diagnóstico bacteriológico de la tuberculosis, Parte II cultivo" y tener en cuenta los controles establecidos por la casa comercial (13).

### **Monitoreo de indicadores de desempeño**

El análisis mensual, trimestral y semestral del registro del laboratorio permite detectar errores sistemáticos y sostenidos en el tiempo. Calcule los siguientes valores y a partir de estos calcule los indicadores de desempeño (Ver Tabla 8):

Página **31** de **54**

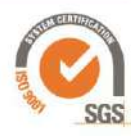

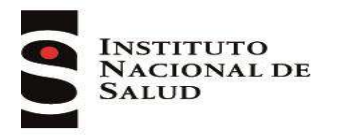

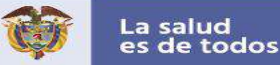

- $\triangleright$  a. Baciloscopia (+) y cultivo (+)
- $\triangleright$  b. Baciloscopia (+) y cultivo no realizado
- $\triangleright$  c. Baciloscopia (-) y cultivo (+)
- $\triangleright$  d. Baciloscopia (+) y cultivo (-)
- e. Baciloscopia (+) y cultivo contaminado
- $\triangleright$  f. Baciloscopia no realizada y cultivo (+)

Tabla 8: indicadores de desempeño del cultivo

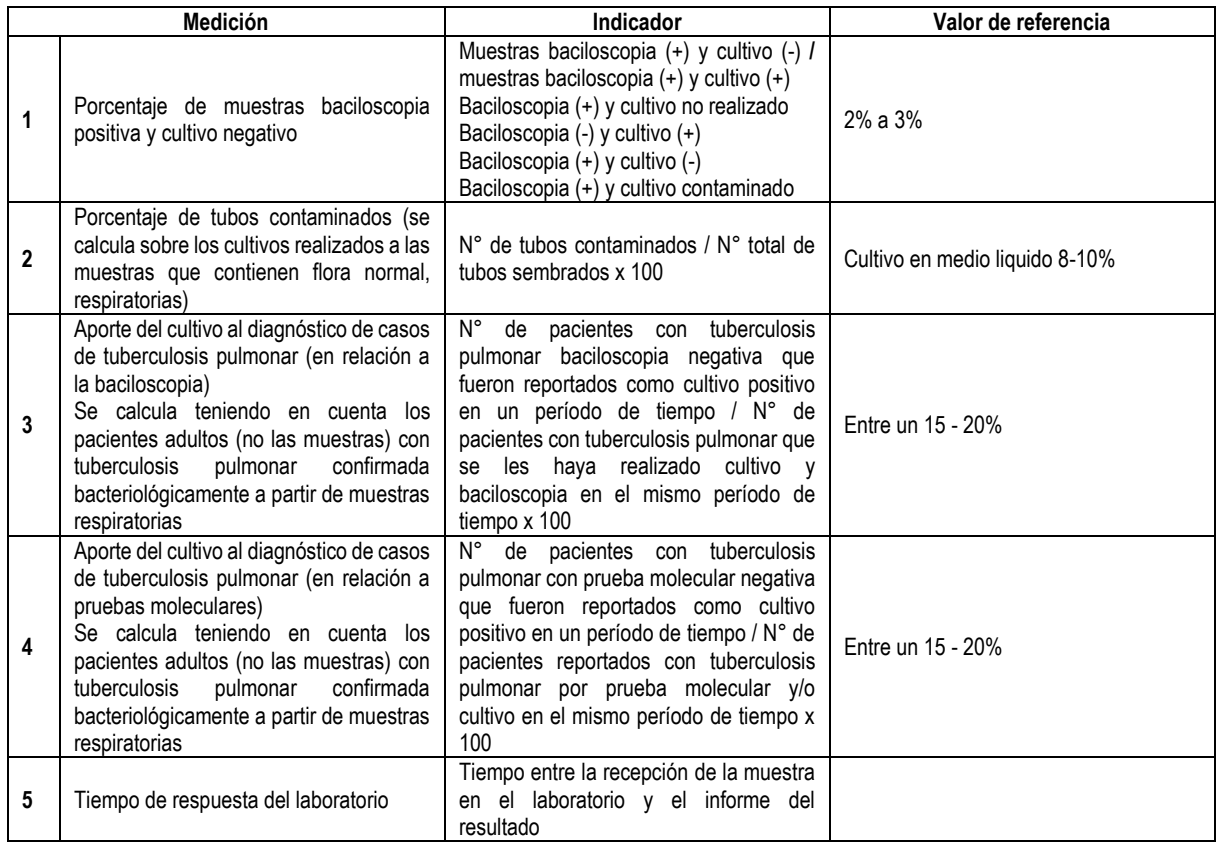

### <span id="page-31-0"></span>**3.4. Baciloscopia**

### **Evaluación de extendido**

Esta acción deben realizarla todos los profesionales que hacen la lectura, evaluando en cada lámina la calidad del extendido. En caso de observar que estos no son idóneos, se sugiere analizar si se seleccionó correctamente la partícula útil de muestra y de requerirse se debe repetir el extendido.

Av. Calle 26 No. 51-20, Bogotá, D.C., Colombia Conmutador: (1) 220 7700 Ext. 1703-1704 correo electrónico: contactenos@ins.gov.co Página web: www.ins.gov.co Línea gratuita nacional: 018000 113 400

Página **32** de **54**

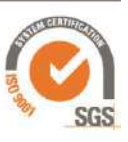

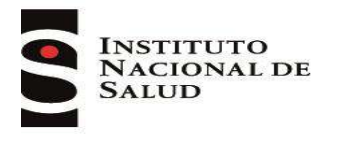

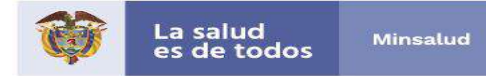

#### **Evaluación de tinción**

En cada lámina se debe observar la calidad de la coloración, esta debe tener un fondo azul y los bacilos deben ser de color rojo fucsia (Ver Figura 17).

Figura 17: ejemplos de buena tinción.

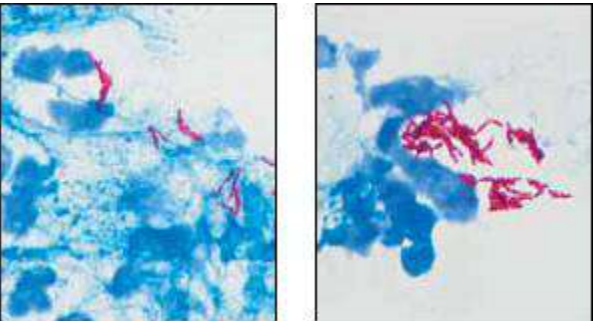

*Fuente: Laboratory Diagnosis of Tuberculosis Sputum Microscopy, Global Laboratory Initiative, 2013.*

Si se observan anormalidades en la coloración, identificar las causas y en caso de ser necesario repetir nuevamente el extendido y la coloración de la muestra. Para mayor información de los defectos en la coloración ver "Manual para el diagnóstico bacteriológico de la tuberculosis, parte 1 manual de actualización de la baciloscopia", disponible en [https://www.paho.org/hq/index.php?option=com\\_docman&view=download&category\\_slug=guias-](https://www.paho.org/hq/index.php?option=com_docman&view=download&category_slug=guias-9705&alias=48215-manual-para-el-diagnostico-bacteriologico-de-la-tuberculosis-parte-1-manual-de-actualizacion-de-la-baciloscopia-2018&Itemid=270&lang=es)[9705&alias=48215-manual-para-el-diagnostico-bacteriologico-de-la-tuberculosis-parte-1-manual](https://www.paho.org/hq/index.php?option=com_docman&view=download&category_slug=guias-9705&alias=48215-manual-para-el-diagnostico-bacteriologico-de-la-tuberculosis-parte-1-manual-de-actualizacion-de-la-baciloscopia-2018&Itemid=270&lang=es)[de-actualizacion-de-la-baciloscopia-2018&Itemid=270&lang=es](https://www.paho.org/hq/index.php?option=com_docman&view=download&category_slug=guias-9705&alias=48215-manual-para-el-diagnostico-bacteriologico-de-la-tuberculosis-parte-1-manual-de-actualizacion-de-la-baciloscopia-2018&Itemid=270&lang=es) (17, 18)

Para evaluar la coloración pueden utilizarse láminas control comerciales las cuales deben provenir de una matriz como la muestra de esputo. También pueden prepararse utilizando dos muestras de esputo, una negativa y otra de baja positividad (+).

En el registro de control de coloración se debe registrar la positividad observada, debido que una disminución en esta indica deficiencias en el proceso, no es suficiente ver si hay presencia o ausencia de BAAR.

Se sugiere realizar este control una vez por semana para laboratorios que realizan más de 10 baciloscopias diarias, aquellos con menor producción lo debe realizar diariamente (17, 18).

También deben hacerse estos controles cada vez que se tiene un nuevo lote de colorantes y cuando hay cambio del personal encargado de la preparación de los reactivos y/o la técnica de coloración (17, 18).

No se deben preparar láminas de control de coloración falseando muestras con vacuna BCG, cepas ATCC o cultivos positivos, por el riesgo biológico que esto representa y porque al hacer este proceso las láminas no quedan homogéneas en positividad, adicionalmente no evalúan la calidad de los colorantes ni de la tinción (17, 18).

Página **33** de **54**

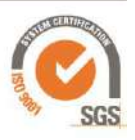

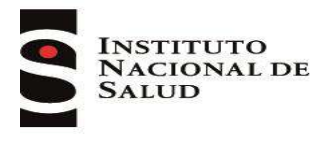

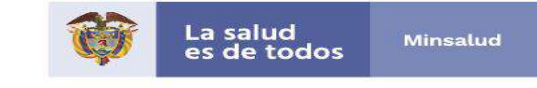

#### *Preparación de los extendidos para controles de calidad internos CCI*

Las matrices utilizadas para realizar los controles negativos y positivos se preparan de la siguiente manera:

- $\triangleright$  Agregar a cada una de las muestras seleccionadas (esputo con baciloscopia positiva y negativa) 10 gotas de hipoclorito de sodio al 5%, agitar y dejar en reposo mínimo durante cuatro horas.
- Homogenizar la muestra agitando en vórtex.
- $\triangleright$  Realizar la mayor cantidad posible de extendidos, los cuales, una vez secos, deben ser fijados y guardados en cajas que los protejan de la luz directa. Deben estar identificadas como "Extendidos para CCI" y pueden ser almacenados hasta por dos meses.

#### **Evaluación de lectura**

Consiste en realizar evaluaciones de la lectura que hace el personal del laboratorio usando controles internos intramicroscopista e intermicroscopista. Para ello, se recomienda tener baciloscopias con un resultado conocido y consensuado.

#### *Control intramicroscopista*

Consiste en evaluar una misma baciloscopia, identificada de forma tal que permita hacer la lectura en ciego, en distintos momentos, por un mismo lector. De esta manera se puede evidenciar si este ha variado en su manera de interpretar un mismo resultado.

#### *Control intermicroscopista*

Este control consiste en la lectura de una baciloscopia por un grupo de lectores, para evaluar la uniformidad de criterio en la aplicación de la escala semicuantitativa. Para la realización de este tipo de control se debe disponer de un conjunto de láminas que deben tener un resultado conocido y consensuado. Todos los lectores deben observar la baciloscopia y registrar de manera individual sus resultados. Un tercero debe concatenar los datos y calcular el porcentaje de concordancia, el cual es satisfactorio si es ≥ 95%.

*La periodicidad en la realización del control intra e intermicroscopista se debe establecer posterior al levantamiento de una línea de base de resultados, pudiendo ser mensual o bimensual.*

#### **Monitoreo de indicadores de desempeño**

- $\triangleright$  Permiten una evaluación interna de la calidad de la lectura de las baciloscopias, cuando los valores son muy altos o muy bajos pueden indicar un problema; se deben calcular y graficar mensual o trimestralmente para obtener una línea de tendencia; si estos valores se alejan bruscamente de los habitualmente encontrados, se deben investigar las causas.
- $\triangleright$  Si se detecta una sucesión de resultados positivos en uno o varios días de trabajo, investigar si no se ha producido contaminación cruzada de bacilos, desde una muestra altamente positiva a las siguientes.
- $\triangleright$  Consultar al LSP si se detectan anormalidades y no se pueden identificar las causas, con el fin de recibir por parte de este asesoría directa.

Página **34** de **54**

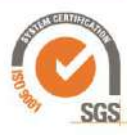

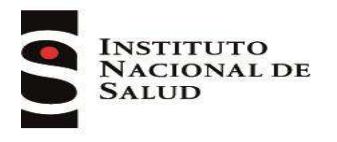

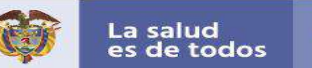

Se debe realizar un análisis de los siguientes datos:

- N° de baciloscopias de diagnóstico (a)
- $\triangleright$  N<sup>o</sup> total de baciloscopias de diagnóstico positivas (b)
- $\triangleright$  N<sup>o</sup> de baciloscopias de diagnóstico positivas de baja positividad (Positivas contables y 1+) (c)
- Nº de baciloscopias de control de tratamiento (d)
- $\triangleright$  Nº de baciloscopias de control de tratamiento positivas (e)

A partir de estos valores calcular los siguientes indicadores:

Tabla 9: Indicadores de desempeño de la baciloscopia

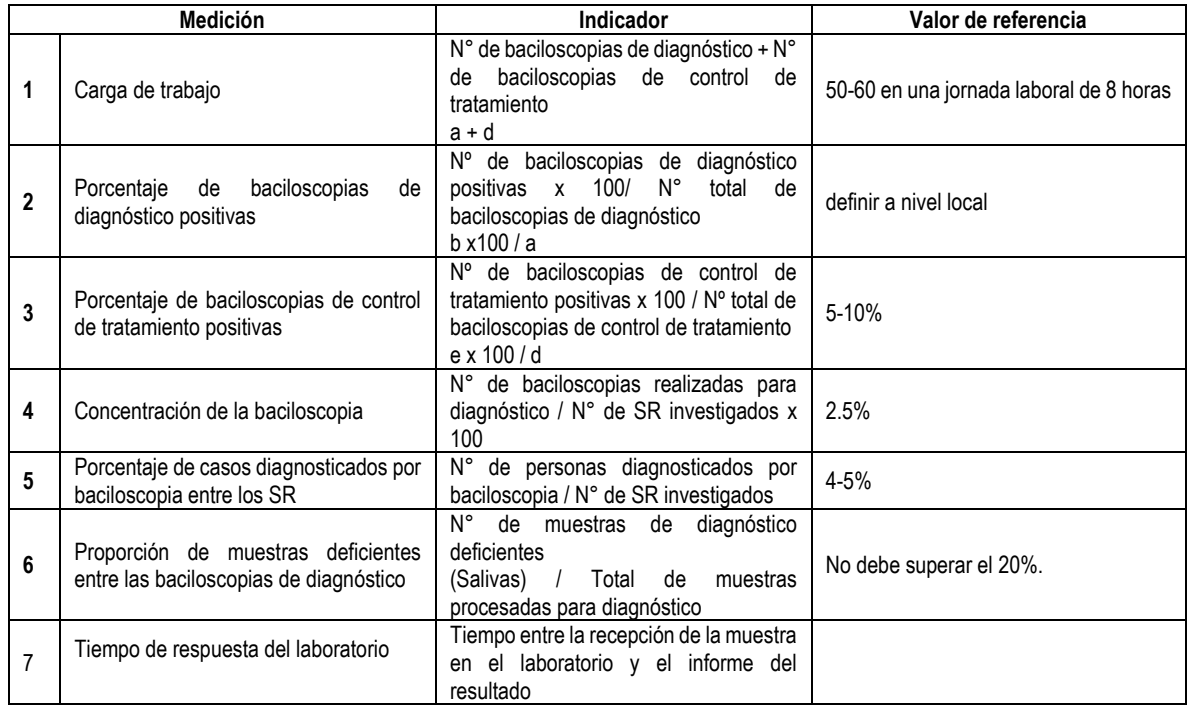

En aquellos lugares en que se haga el reemplazo de la baciloscopia por prueba molecular para diagnóstico, solo se monitorea el indicador número 3, relacionado con el control de tratamiento.

### <span id="page-34-0"></span>**3.5. Control de calidad externo (CCE)**

El decreto 2323 de 2006 en el capítulo uno de disposiciones generales, artículo tres define la Red Nacional de Laboratorios como un sistema técnico gerencial cuyo objeto es la integración funcional de los LNR, LSP, LC, otros laboratorios, y servicios de toma de muestras y microscopia, para el desarrollo de actividades de vigilancia en Salud Pública, prestación de servicios, gestión de la calidad e investigación; en este documento se citan las competencias de los LNR de acuerdo a su nivel de acción en los eventos de interés en Salud Pública, por esto, los laboratorios que realicen pruebas moleculares para el diagnóstico de tuberculosis y farmacorresistencia deben participar en los Programas de Evaluación Externa del Desempeño, éstos son obligatorios y buscan garantizar la

Página **35** de **54**

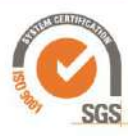

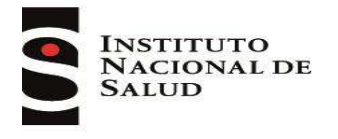

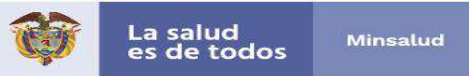

calidad del proceso así como la referencia entre los diferentes niveles de la red, no tienen ningún costo y el valor agregado es el reconocimiento a nivel nacional de los procesos de cada institución en el diagnóstico de tuberculosis. Estos datos el LNR lo reporta a la OMS para el informe mundial de tuberculosis indicando el número de laboratorios que ofertan estas pruebas, la eficiencia en la evaluación de resistencia para isoniacida y rifampicina y el porcentaje de cobertura del control de calidad externo (21).

El LNR realiza esta actividad anualmente, el programa recibe el nombre de Programa de Ensayos de Aptitud de Micobacterias "PREAM", el Lineamiento se encuentra disponible en: http://www.ins.gov.co/TyS/programas-de-calidad/programas-directos/pream (Ver Tabla 10).

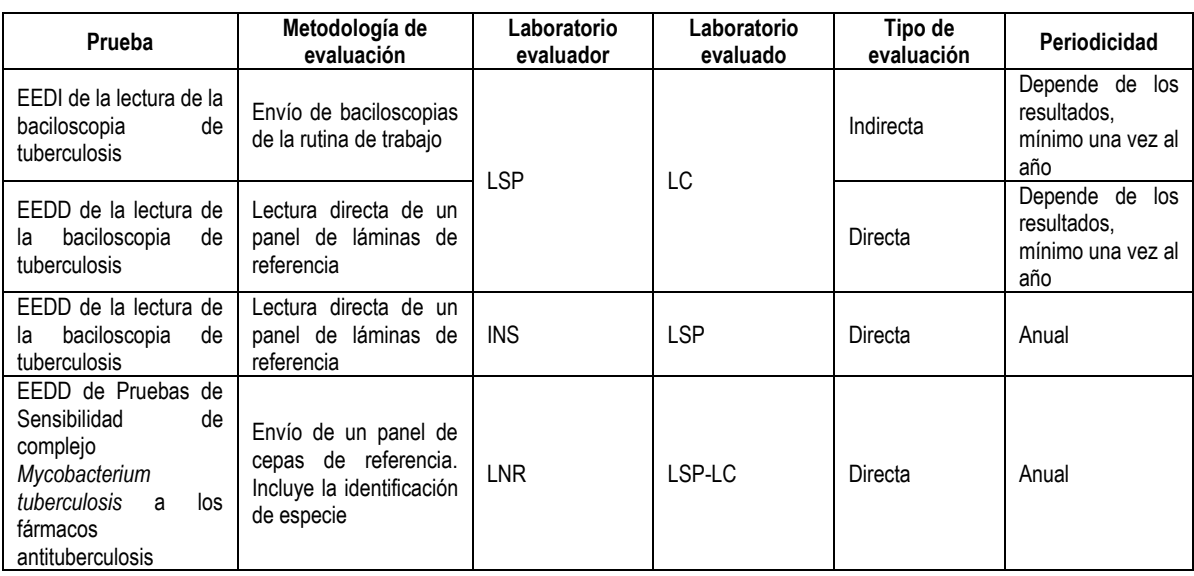

Tabla 10. Programas de Ensayos de Aptitud de Micobacterias "PREAM"

En el momento el LNR de micobacterias no ha definido un control de calidad externo para los laboratorios que realizan la tinción de auramina – rodamina, se recomienda a los LSP que tienen laboratorios con esta tecnología que realicen el seguimiento de indicadores de rendimiento, y trazabilidad en los reactivos e insumos utilizados, mediante una visita asistencia técnica anual.

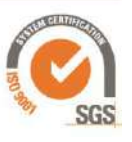

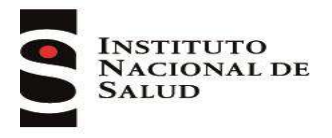

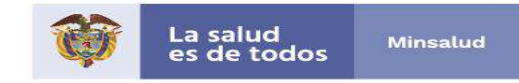

## **4. VIGILANCIA DE LOS AGENTES INFECCIOSOS**

### <span id="page-36-1"></span><span id="page-36-0"></span>**4.1. Vigilancia de la farmacorresistencia**

El LNR realiza vigilancia de la resistencia a los fármacos antituberculosis en el país, mediante la recepción de la información de los laboratorios de la red que ofertan estas técnicas, mediante dos mecanismos:

- $\triangleright$  Semanalmente los LC de la red que realizan pruebas de sensibilidad, envían los reportes de los casos que presentan resistencia a los fármacos antituberculosis isoniacida y/o rifampicina, quinolonas e inyectables al LNR a través de su LSP correspondiente. Con esta información el LNR hace seguimiento a la recepción del cultivo para vigilancia a fármacos de segunda línea.
- Mensualmente los LC de la red que realizan pruebas de sensibilidad, envían el "Libro de laboratorio de actividades de bacteriología de tuberculosis" establecido por el LNR, donde se registran todas las actividades de diagnóstico de tuberculosis, a su LSP correspondiente, quien de forma regular cruzará la información de casos diagnosticados con los referentes de Sivigila y Programa a nivel territorial.

### <span id="page-36-2"></span>**4.2. Indicadores bacteriológicos**

Cada LC de la red nacional debe monitorear los indicadores de desempeño de las metodologías realizadas, que permitan monitorear las actividades de diagnóstico por pruebas moleculares, cultivo y baciloscopia, para esto deben diligenciar el "Libro de laboratorio de actividades de bacteriología de tuberculosis" establecido por el LNR. Este archivo mensualmente debe ser enviado al LSP correspondiente para su monitoreo y si los LSP lo definen enviar los indicadores de rendimiento de las pruebas implementadas por cada laboratorio.

En el año 2016 la OMS emitió un documento el cual define los doce indicadores y metas para el fortalecimiento de los laboratorios de tuberculosis, los cuales serán monitoreados en los países con el objetivo es detectar la tuberculosis con precisión y rapidez, usando nuevos métodos diagnósticos y proporcionando el acceso universal a pruebas de sensibilidad con calidad a todos los afectados por esta enfermedad (22) (Tabla 12):

Para ampliar información acerca de este documento ver:

Framework of indicators and targets for laboratory strengthening under the end TB strategy, disponible en: [https://apps.who.int/iris/bitstream/handle/10665/250307/9789241511438](https://apps.who.int/iris/bitstream/handle/10665/250307/9789241511438-eng.pdf;jsessionid=5D2EF5EB87A406FCF3CF7BE7CBCC1ED1?sequence=1) [eng.pdf;jsessionid=5D2EF5EB87A406FCF3CF7BE7CBCC1ED1?sequence=1](https://apps.who.int/iris/bitstream/handle/10665/250307/9789241511438-eng.pdf;jsessionid=5D2EF5EB87A406FCF3CF7BE7CBCC1ED1?sequence=1)

Página **37** de **54**

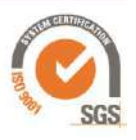

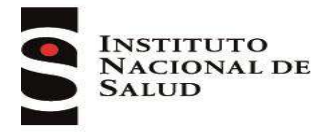

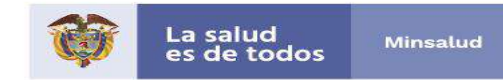

### <span id="page-37-0"></span>**5. ESTRUCTURA Y FUNCIONES DE LA RED NACIONAL DE LABORATORIOS (RNL) PARA EL EVENTO**

El LNR de Micobacterias es el encargado de dirigir y coordinar la RNL, sigue las recomendaciones de OMS/OPS que se emiten a través de políticas y lineamientos, sus actividades como coordinador se establecen en el decreto 2323 de 2006, en el cual se define la estructura de la RNL y competencias de cada uno de los integrantes (21).

### <span id="page-37-1"></span>**5.1. Funciones del LNR**

Según el decreto 780 de 2016:

- Asesorar y apoyar técnicamente al Ministerio de Salud y Protección Social en la formulación de políticas, normas y directrices relacionadas con la Red Nacional de Laboratorios, de acuerdo con las competencias a su cargo.
- Ejecutar las políticas, programas, planes y proyectos definidos por el Ministerio de Salud y Protección Social para la Red Nacional de Laboratorios.
- Mantener actualizado el diagnóstico organizacional y de capacidad de oferta de la Red Nacional de Laboratorios.
- $\triangleright$  Realizar alianzas estratégicas con entidades del orden nacional e internacional, que permitan fortalecer la Red Nacional de Laboratorios del país.
- $\triangleright$  Implementar el sistema de gestión adoptado por el Ministerio de Salud y Protección Social para el funcionamiento de la Red Nacional de Laboratorios.
- Desarrollar las acciones que garanticen la eficiente operación del Sistema de Vigilancia en Salud Pública acorde con los lineamientos que defina el Ministerio de Salud y Protección Social en relación con el componente de laboratorio.
- Diseñar e implementar el Sistema de Información para la Red Nacional de Laboratorios de acuerdo con los lineamientos del Ministerio de Salud y Protección Social. Se estableció la herramienta "Libro de laboratorio de actividades de bacteriología de tuberculosis" que permite consolidar y monitorear las actividades realizadas por los laboratorios de la red.
- Diseñar, validar e implementar un sistema de monitoreo y evaluación que garantice un control eficiente y eficaz de la gestión de la Red Nacional de Laboratorios acorde con los lineamientos del Ministerio de Salud y Protección Social.
- Realizar según sus competencias, las pruebas de laboratorio de alta complejidad para la vigilancia en salud pública, así como las pruebas para la vigilancia y control sanitario. En la actualidad se realiza vigilancia de la resistencia del complejo *M. tuberculosis* a fármacos antituberculosis e identificación de micobacterias no tuberculosas.
- Apoyar al Ministerio de Salud y Protección Social en el desarrollo de las políticas de vigilancia e investigación de los efectos en salud asociados a las actividades de otros sectores, en tanto estas puedan afectar la salud humana.
- Propender por el cumplimiento de estándares de calidad tendientes a la acreditación de sus procesos técnicos, científicos y administrativos.
- Vigilar la calidad de los exámenes de laboratorio de interés en salud pública desarrollados por los laboratorios de salud pública departamentales y del Distrito Capital. Se tiene establecido el Programa de Ensayos de Aptitud de Micobacterias "PREAM", mediante el cual se realiza la Evaluación Externa del Desempeño Directa de la lectura de la Baciloscopia de tuberculosis a los

Página **38** de **54**

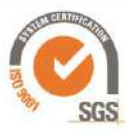

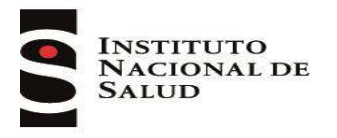

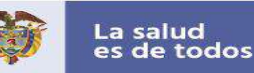

LSP del país y de las pruebas de sensibilidad del complejo *Mycobacterium tuberculosis* a los fármacos antituberculosis a LSP e instituciones públicas y privadas que realicen pruebas por métodos moleculares y/o convencionales.

- Participar en programas de evaluación externa del desempeño con instituciones nacionales e internacionales.
- $\triangleright$  Aplicar las normas de bioseguridad en los procedimientos de laboratorio incluyendo la remisión, transporte y conservación de muestras e insumos, así como establecer el plan integral de gestión para el manejo de residuos, de acuerdo con la normatividad vigente.
- Apoyar y promover la realización de investigaciones en salud y en biomedicina según las necesidades del país y directrices dadas por el Ministerio de Salud y Protección Social.
- $\triangleright$  Proponer y divulgar las normas científicas y técnicas que sean aplicables para el fortalecimiento de la Red.
- Promover y realizar actividades de capacitación en temas de laboratorio que fortalezcan la gestión de la Red Nacional de Laboratorios prioritariamente para las instituciones del sector público.
- Desarrollar, aplicar y transferir ciencia y tecnología en las áreas de su competencia.
- Prestar asesoría y asistencia técnica a los laboratorios de salud pública en aspectos relacionados con sus competencias.

### <span id="page-38-0"></span>**5.2. Funciones del LSP**

Según el decreto 780 de 2016 y la resolución 1646 de 2018:

- Enviar al LNR (Grupo de Micobacterias) del INS de cultivos para: Control de calidad de pruebas de Sensibilidad de complejo *Mycobacterium tuberculosis* a los Fármacos Antituberculosis en los aislados que han sido reportados como resistentes en la red de laboratorios.
- Desarrollar los procesos encaminados a su integración funcional a la Red de Laboratorios y al cumplimiento de sus funciones de manera coordinada y articulada con las instancias técnicas de la dirección territorial de salud afines con sus competencias.
- Realizar exámenes de laboratorio de interés en salud pública en apoyo a la vigilancia de los eventos de importancia en salud pública, vigilancia y control sanitario. En los LSP que tienen la infraestructura y capacidad técnica, realizar vigilancia de la resistencia del complejo *M. tuberculosis* a los fármacos antituberculosis e identificación de micobacterias no tuberculosas.
- Adoptar e implementar el sistema de información para la Red Nacional de Laboratorios establecido por el nivel nacional en los temas de su competencia. Para este caso es el "Libro de laboratorio de actividades de bacteriología de tuberculosis".
- Adoptar e implementar en su jurisdicción el sistema de monitoreo y evaluación de la Red Nacional de Laboratorios acorde con los lineamientos del Ministerio de Salud y Protección Social.
- Recopilar, procesar, analizar y difundir oportunamente datos y resultados de los análisis de laboratorio de interés en salud pública, con el fin de apoyar la toma de decisiones para la vigilancia y control sanitario.
- $\triangleright$  Implementar el sistema de gestión de la calidad para garantizar la oportunidad, confiabilidad y veracidad de los procedimientos desarrollados.
- $\triangleright$  Participar en los programas nacionales de evaluación externa del desempeño acorde con los lineamientos establecidos por los laboratorios nacionales de referencia, que para el caso de micobacterias es el PREAM.
- Vigilar la calidad de los exámenes de laboratorio de interés en salud pública desarrollados por los laboratorios del área de influencia. Los LSP realizan control de calidad de la baciloscopia de

Página **39** de **54**

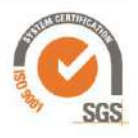

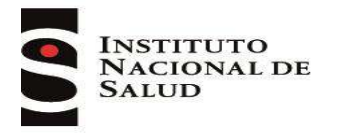

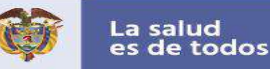

tuberculosis a su red de laboratorios mediante la Evaluación Externa del Desempeño Directa e Indirecta de la lectura de la baciloscopia de tuberculosis, de acuerdo al lineamiento PREAM.

- $\triangleright$  Implementar los programas de bioseguridad y manejo de residuos, de acuerdo con la normatividad nacional vigente.
- $\triangleright$  Cumplir con los estándares de calidad y bioseguridad definidos para la remisión, transporte y conservación de muestras e insumos para la realización de pruebas de laboratorio.

### <span id="page-39-0"></span>**5.3. Funciones de los laboratorios públicos y privados o referentes para el evento en el nivel municipal y/o local según corresponda.**

Según el decreto 780 de 2016:

- Desarrollar la gestión para su integración funcional a la Red Nacional de Laboratorios.
- $\triangleright$  Apoyar a la entidad territorial en la realización de pruebas de laboratorio, según su capacidad y área de especialización, en caso de emergencia sanitaria o cuando en el territorio no exista otra entidad estatal que pueda suplir la necesidad inmediata o de fuerza mayor.
- $\triangleright$  Adoptar las directrices nacionales y territoriales que permitan su articulación al Sistema de Vigilancia en Salud Pública y su participación en el sistema de información para la Red Nacional de Laboratorios. El sistema de información establecido por el LNR para este evento es el "Libro de laboratorio de actividades de bacteriología de tuberculosis", que permite realizar triangulación de la información con Sivigila y el programa de tuberculosis, adicionalmente hacer seguimiento a indicadores, este archivo y los indicadores deben ser enviados al LSP.
- Informar de manera obligatoria y oportuna a la Dirección Local de Salud, los datos y resultados de pruebas de laboratorio de interés en salud pública a los interesados para la toma de decisiones. Los LC que realicen diagnóstico de farmacorresistencia deben enviar los reportes de los casos que presenten resistencia a los fármacos antituberculosis isoniacida y/o rifampicina, quinolonas e inyectables al LNR a través de su LSP correspondiente.
- $\triangleright$  Implementar un sistema de gestión de la calidad y participar en los programas de evaluación externa del desempeño, para el evento de tuberculosis es el PREAM
- Aplicar las normas de bioseguridad y manejo de residuos, de acuerdo con la normatividad nacional vigente.
- $\triangleright$  Cumplir con los estándares de calidad y bioseguridad definidos para la remisión, transporte y conservación de muestras e insumos para la realización de pruebas de laboratorio.
- $\triangleright$  Prestar los servicios de recepción y/o toma de muestra, conservación, transporte, procesamiento, análisis e informe de resultados de laboratorio de manera oportuna, eficiente y confiable.
- $\triangleright$  Participar en el sistema de referencia y contrarreferencia de muestras biológicas, ambientales e insumos de acuerdo con los lineamientos nacionales y territoriales. Para el evento tuberculosis se debe hacer la remisión de muestras y/o aislamientos con el "Formato único de vigilancia de las Micobacterias" al LSP acorde con los lineamientos del LNR y el MSPS para el diagnóstico de tuberculosis y farmacorresistencia.

Según la resolución 1646 de 2018:

 $\triangleright$  Realizar los ensayos establecidos en la clasificación única de procedimientos en salud – CUPS para diagnóstico, seguimiento, pruebas de resistencia de acuerdo a los lineamientos nacionales del programa de prevención y control de tuberculosis: baciloscopia, cultivo, pruebas moleculares.

Página **40** de **54**

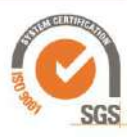

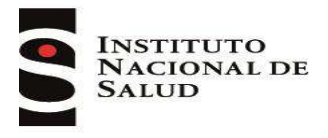

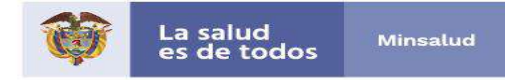

# **6. REFERENCIA BIBLIOGRÁFICA**

- <span id="page-40-0"></span>**1. World Health Organization**. Global Tuberculosis Control report 2019. Geneve: Switzerland, 2019. Disponible en: https://www.who.int/tb/publications/global\_report/en/
- **2. Parsons S, Drewe J, Gey N, Warren R, Van Helden P.** Novel Cause of Tuberculosis in Meerkats, South Africa. Emerging Infectious Diseases. Vol. 19, No. 12, December 2013. DOI: http://dx.doi.org/10.3201/eid1912.130268
- **3. Farga V, Caminero JA.** Tuberculosis 3ª edición. Mediterráneo, Santiago y Buenos aires. 2011. 483 páginas.
- **4. Ministerio de Salud y Protección Social.** Resolución 227 de 2020. Colombia. Disponible en:

[https://www.minsalud.gov.co/Normatividad\\_Nuevo/Resoluci%C3%B3n%20No.%20227%20](https://www.minsalud.gov.co/Normatividad_Nuevo/Resoluci%C3%B3n%20No.%20227%20de%202020.pdf) [de%202020.pdf](https://www.minsalud.gov.co/Normatividad_Nuevo/Resoluci%C3%B3n%20No.%20227%20de%202020.pdf)

- **5. Organización Mundial de Salud.** Guía de Transporte de Sustancias Infecciosas de la OMS 2017 – 2018. Disponible en: [https://apps.who.int/iris/bitstream/handle/10665/254788/WHO-](https://apps.who.int/iris/bitstream/handle/10665/254788/WHO-WHE-CPI-2017.8-eng.pdf?sequence=1)[WHE-CPI-2017.8-eng.pdf?sequence=1](https://apps.who.int/iris/bitstream/handle/10665/254788/WHO-WHE-CPI-2017.8-eng.pdf?sequence=1)
- **6. Organización Mundial de Salud.** Manual de bioseguridad para laboratorios de tuberculosis. 2013. Disponible en: https://apps.who.int/iris/bitstream/handle/10665/92661/9789243504636\_spa.pdf;jsessionid= 3BE03F64D61C152329573ACA10C8710B?sequence=1
- **7. Global Laboratory Initiative.** [Laboratory Safety: Handbook,](http://www.stoptb.org/wg/gli/assets/documents/TB%20Safety_RGB_lo_res%20%20pdf%20FINAL.pdf)2019. Disponible en http://www.stoptb.org/wg/gli/assets/documents/TB%20Safety\_RGB\_lo\_res%20%20pdf%20 FINAL.pdf
- **8. Ministerio de Salud y Protección Social.** Resolución 3512 de 2019. Disponible en: [https://www.minsalud.gov.co/N](https://www.minsalud.gov.co/)ormatividad\_Nuevo/Forms/DispForm.aspx?ID=5848
- **9. Arias F, Herrera T.** Nuevos métodos para el diagnóstico de la tuberculosis. Rev chil enferm respir. Vol.32, No. 4. Diciembre 2016. DOI: http://dx.doi.org/10.4067/S0717- 73482016000400007
- **10. Organización Mundial de Salud.** Políticas en el diagnóstico de tuberculosis. Disponible en: [https://www.who.int/tb/areas-of-work/laboratory/policy\\_statements/en/](https://www.who.int/tb/areas-of-work/laboratory/policy_statements/en/)
- **11. ORAS – CONHU.** Guía técnica para el diagnóstico bacteriológico de la tuberculosis Parte 3 Pruebas de sensibilidad. Programa "Fortalecimiento de la Red de Laboratorios de Tuberculosis en la Región de las Américas". Lima. 2017. 178 páginas. Disponible en: [http://www.orasconhu.org/sites/default/files/Doc\\_Prubas\\_Sensibilidad%20DIGITAL%20%2](http://www.orasconhu.org/sites/default/files/Doc_Prubas_Sensibilidad%20DIGITAL%20%2805.07.18%29.pdf) [805.07.18%29.pdf](http://www.orasconhu.org/sites/default/files/Doc_Prubas_Sensibilidad%20DIGITAL%20%2805.07.18%29.pdf)
- **12. Ministerio de Salud y Protección Social.** Plan estratégico "Hacia el fin de la tuberculosis", Colombia 2016-2025. Disponible en: [https://www.minsalud.gov.co/sites/rid/Lists/BibliotecaDigital/RIDE/INEC/INTOR/Plan](https://www.minsalud.gov.co/sites/rid/Lists/BibliotecaDigital/RIDE/INEC/INTOR/Plan-estrategico-fin-tuberculosis-colombia-2016-2025.pdf)[estrategico-fin-tuberculosis-colombia-2016-2025.pdf](https://www.minsalud.gov.co/sites/rid/Lists/BibliotecaDigital/RIDE/INEC/INTOR/Plan-estrategico-fin-tuberculosis-colombia-2016-2025.pdf)
- **13. Organización Panamericana de la Salud.** Manual para el Diagnóstico Bacteriológico de la Tuberculosis, Parte II cultivo. Normas y guía técnica. 2008. Disponible en: http://www.orasconhu.org/sites/default/files/Doc\_Prubas\_Sensibilidad%20DIGITAL%20%2 805.07.18%29.pdf
- **14. Becton Dickinson**. BD BACTEC™ MGIT™ System User's Training Manual. 2010. 130 páginas.
- **15. Foundation for Innovative New Diagnostics.** MGITTM procedure manual. 2006. Disponible en: [https://www.finddx.org/wp-content/uploads/2016/02/mgit\\_manual\\_nov2006.pdf](https://www.finddx.org/wp-content/uploads/2016/02/mgit_manual_nov2006.pdf)

Página **41** de **54**

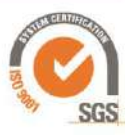

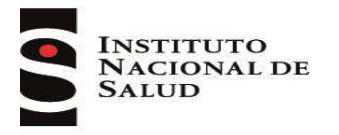

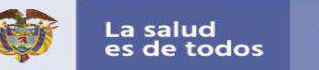

- **16. Global Laboratory Initiative.** Mycobacteriology Laboratory Manual. Disponible en: <https://www.who.int/tb/laboratory/mycobacteriology-laboratory-manual.pdf>
- **17. ORAS – CONHU.** Guía técnica para el diagnóstico bacteriológico de la tuberculosis Parte 1 Manual de actualización de la baciloscopia. Programa "Fortalecimiento de la Red de Laboratorios de Tuberculosis en la Región de las Américas". Lima. 2018. 88 páginas. Disponible en: the entity of the entity of the entity of the entity of the entity of the entity of the entity of the entity of the entity of the entity of the entity of the entity of the entity of the entity of the entity [https://www.paho.org/hq/index.php?option=com\\_docman&view=download&category\\_slug=](https://www.paho.org/hq/index.php?option=com_docman&view=download&category_slug=guias-9705&alias=48215-manual-para-el-diagnostico-bacteriologico-de-la-tuberculosis-parte-1-manual-de-actualizacion-de-la-baciloscopia-2018&Itemid=270&lang=es) [guias-9705&alias=48215-manual-para-el-diagnostico-bacteriologico-de-la-tuberculosis-](https://www.paho.org/hq/index.php?option=com_docman&view=download&category_slug=guias-9705&alias=48215-manual-para-el-diagnostico-bacteriologico-de-la-tuberculosis-parte-1-manual-de-actualizacion-de-la-baciloscopia-2018&Itemid=270&lang=es)

[parte-1-manual-de-actualizacion-de-la-baciloscopia-2018&Itemid=270&lang=es.](https://www.paho.org/hq/index.php?option=com_docman&view=download&category_slug=guias-9705&alias=48215-manual-para-el-diagnostico-bacteriologico-de-la-tuberculosis-parte-1-manual-de-actualizacion-de-la-baciloscopia-2018&Itemid=270&lang=es)

- **18. Global Laboratory Initiative.** Laboratory diagnosis of tuberculosis by sputum microscopy. Disponible en: the entity of the entity of the entity of the entity of the entity of the entity of the entity of the entity of the entity of the entity of the entity of the entity of the entity of the entity of the entity [http://stoptb.org/wg/gli/assets/documents/TB%20MICROSCOPY%20HANDBOOK\\_FINAL.p](http://stoptb.org/wg/gli/assets/documents/TB%20MICROSCOPY%20HANDBOOK_FINAL.pdf) [df](http://stoptb.org/wg/gli/assets/documents/TB%20MICROSCOPY%20HANDBOOK_FINAL.pdf)
- **19. [Somoskövi](https://www.ncbi.nlm.nih.gov/pubmed/?term=Somosk%26%23x000f6%3Bvi%20%26%23x000c1%3B%5BAuthor%5D&cauthor=true&cauthor_uid=11451846) A, [Hotaling](https://www.ncbi.nlm.nih.gov/pubmed/?term=Hotaling%20JE%5BAuthor%5D&cauthor=true&cauthor_uid=11451846) J, [Fitzgerald](https://www.ncbi.nlm.nih.gov/pubmed/?term=Fitzgerald%20M%5BAuthor%5D&cauthor=true&cauthor_uid=11451846) M, [O'Donnell](https://www.ncbi.nlm.nih.gov/pubmed/?term=O%26%23x02019%3BDonnell%20D%5BAuthor%5D&cauthor=true&cauthor_uid=11451846) D, [Parsons](https://www.ncbi.nlm.nih.gov/pubmed/?term=Parsons%20LM%5BAuthor%5D&cauthor=true&cauthor_uid=11451846) L, [Salfinger](https://www.ncbi.nlm.nih.gov/pubmed/?term=Salfinger%20M%5BAuthor%5D&cauthor=true&cauthor_uid=11451846) M**. Lessons From a Proficiency Testing Event for Acid-Fast Microscopy. Chest. 2001 July ; 120(1): 250– 257. Disponible en: https://www.ncbi.nlm.nih.gov/pmc/articles/PMC2925666/pdf/nihms223828.pdf
- **20. Maldonado N, Robledo C, Robledo J.** La espectrometría de masas MALDI-TOF en el laboratorio de microbiología clínica. Infectio 2018; 22(1): 35-45. Disponible en: http://www.scielo.org.co/pdf/inf/v22n1/0123-9392-inf-22-01-00035.pdf
- **21. Ministerio de Salud y Protección Social.** Decreto 780 de 2016, decreto único reglamentario del sector salud y protección social. Disponible en: [https://www.minsalud.gov.co/Normatividad\\_Nuevo/Decreto%200780%20de%202016.pdf](https://www.minsalud.gov.co/Normatividad_Nuevo/Decreto%200780%20de%202016.pdf)
- **22. Global Laboratory Initiative.** Framework of indicators and targets for laboratory strengthening under the end TB strategy. Disponible en: [https://apps.who.int/iris/bitstream/handle/10665/250307/9789241511438](https://apps.who.int/iris/bitstream/handle/10665/250307/9789241511438-eng.pdf;jsessionid=5D2EF5EB87A406FCF3CF7BE7CBCC1ED1?sequence=1) [eng.pdf;jsessionid=5D2EF5EB87A406FCF3CF7BE7CBCC1ED1?sequence=1](https://apps.who.int/iris/bitstream/handle/10665/250307/9789241511438-eng.pdf;jsessionid=5D2EF5EB87A406FCF3CF7BE7CBCC1ED1?sequence=1)
- **23. Instituto Nacional de Salud.** Resolución 1646 de 2018. Disponible en: <https://www.ins.gov.co/Noticias/Dengue/1.%20Resoluci%C3%B3n%201646%202018.pdf>

## **ANEXOS:**

- <span id="page-41-0"></span>1. Recolección de muestras para diagnóstico de tuberculosis pulmonar.
- 2. Recolección de muestras para diagnóstico de tuberculosis extrapulmonar.
- 3. Formato Único de Vigilancia de las Micobacterias.
- 4. Indicaciones para la toma de muestra de esputo.
- 5. Preparación de reactivos.
- 6. Método de descontaminación NALC NaOH.

Página **42** de **54**

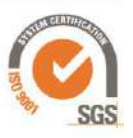

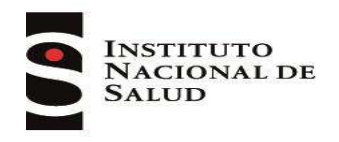

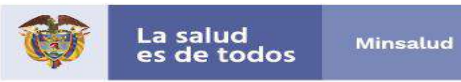

### **Anexo 1. Recolección de muestras para diagnóstico de tuberculosis pulmonar**

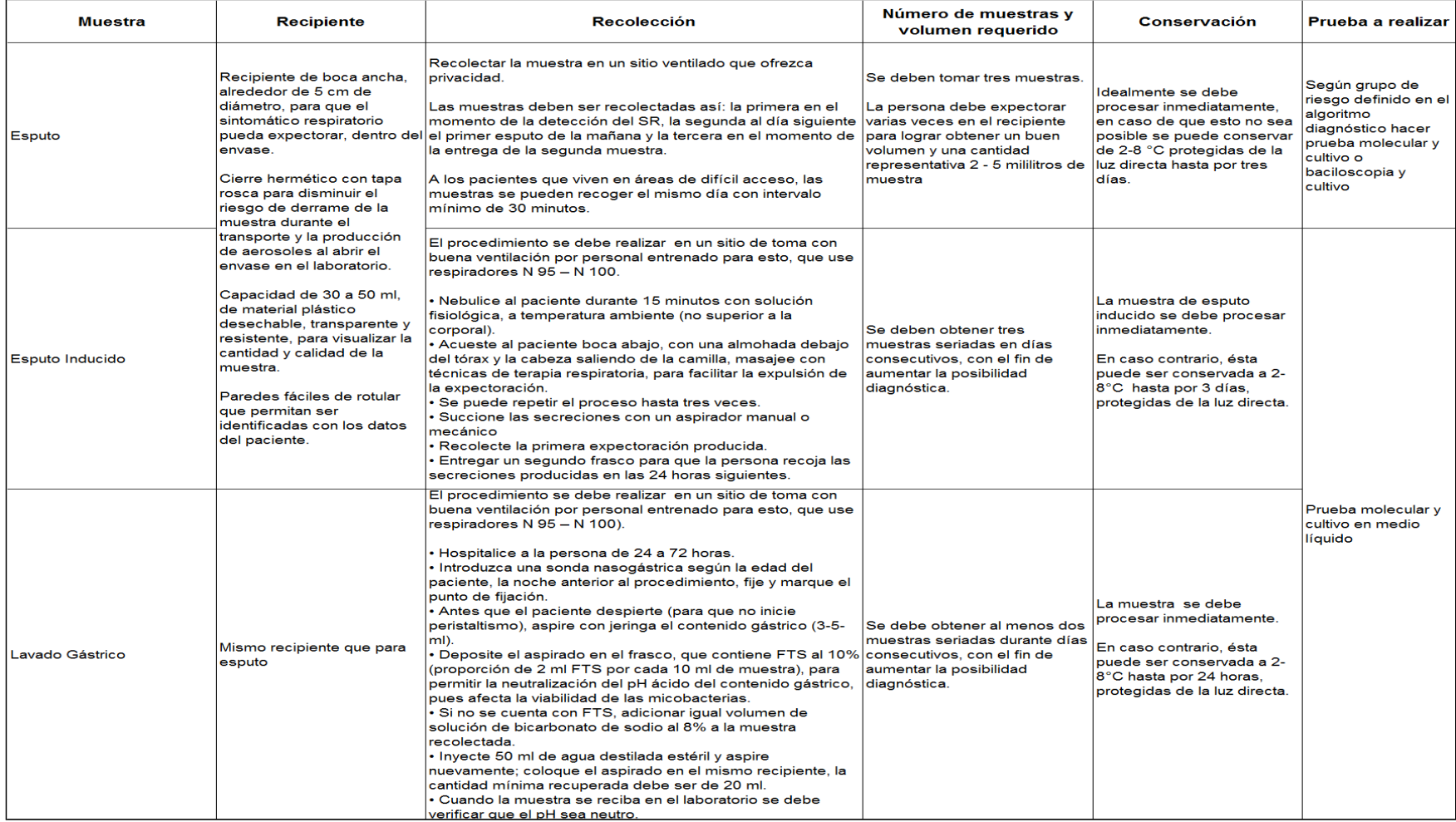

### Página **43** de **54**

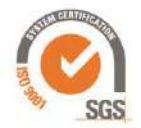

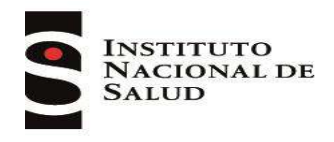

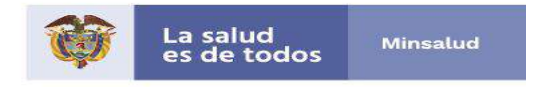

### **Anexo 1. Recolección de muestras para diagnóstico de tuberculosis pulmonar**

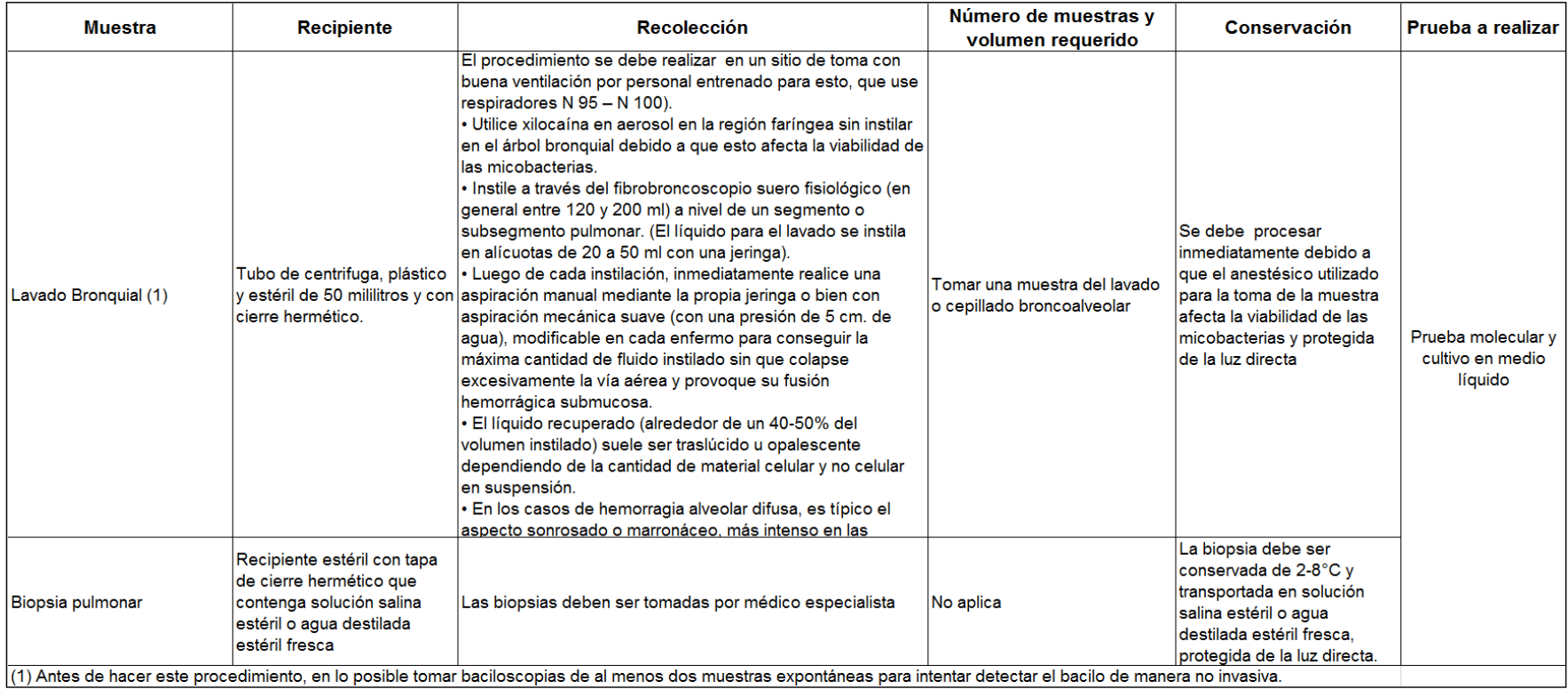

Página **44** de **54**

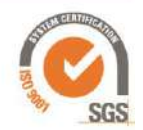

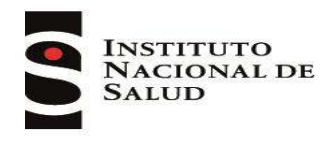

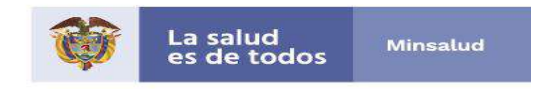

## **Anexo 2. Recolección de muestras para diagnóstico de tuberculosis extrapulmonar**

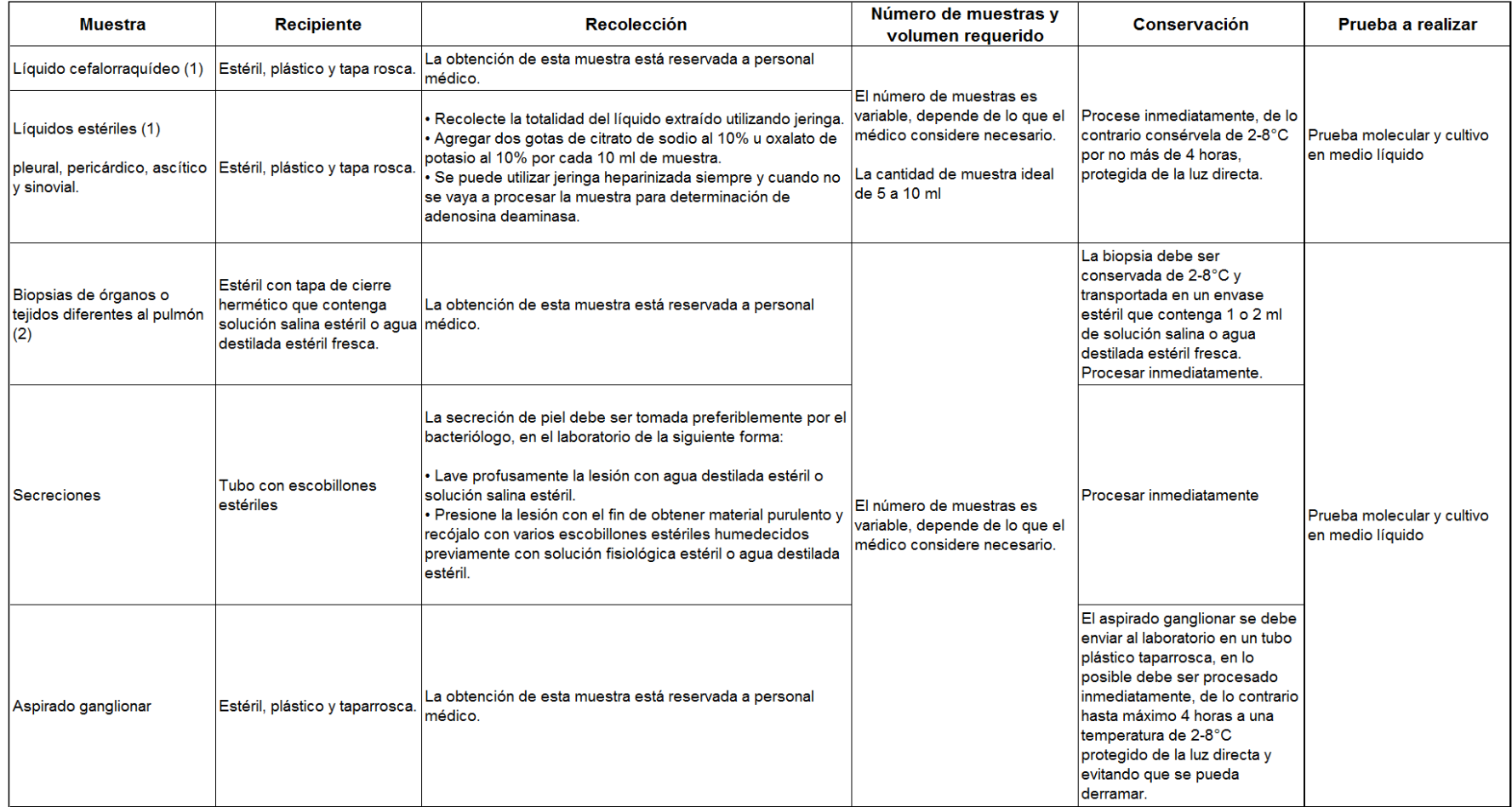

Página **45** de **54**

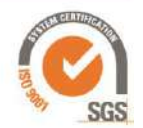

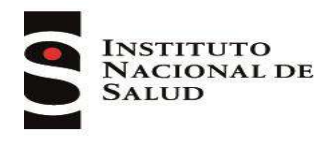

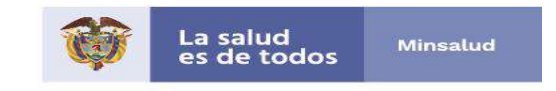

### **Anexo 2. Recolección de muestras para diagnóstico de tuberculosis extrapulmonar**

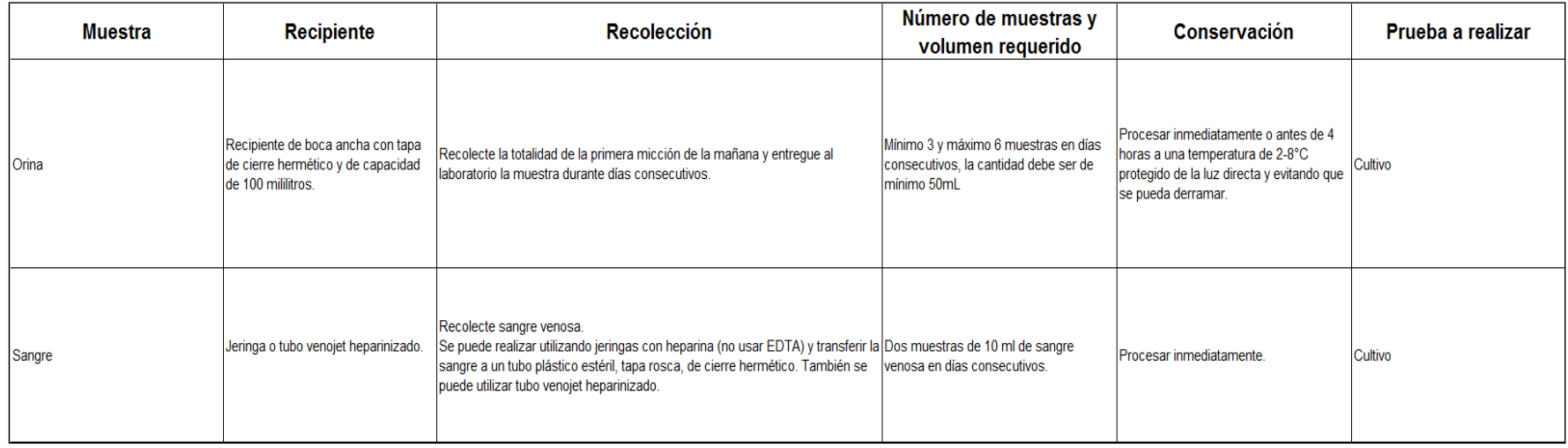

*NOTA: Para la toma de muestras tenga en cuenta los lineamientos descritos en la Resolución 227 de 2020, disponibles en*  [https://www.minsalud.gov.co/Normatividad\\_Nuevo/Resoluci%C3%B3n%20No.%20227%20de%202020.pdf](https://www.minsalud.gov.co/Normatividad_Nuevo/Resoluci%C3%B3n%20No.%20227%20de%202020.pdf)

Página **46** de **54**

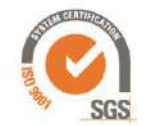

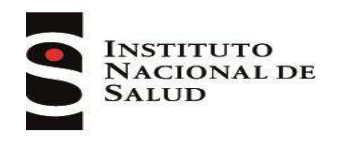

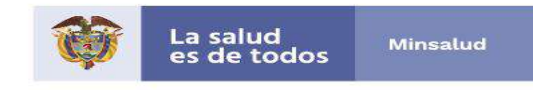

## **ANEXO 3. Formato Único de Vigilancia de las Micobacterias**

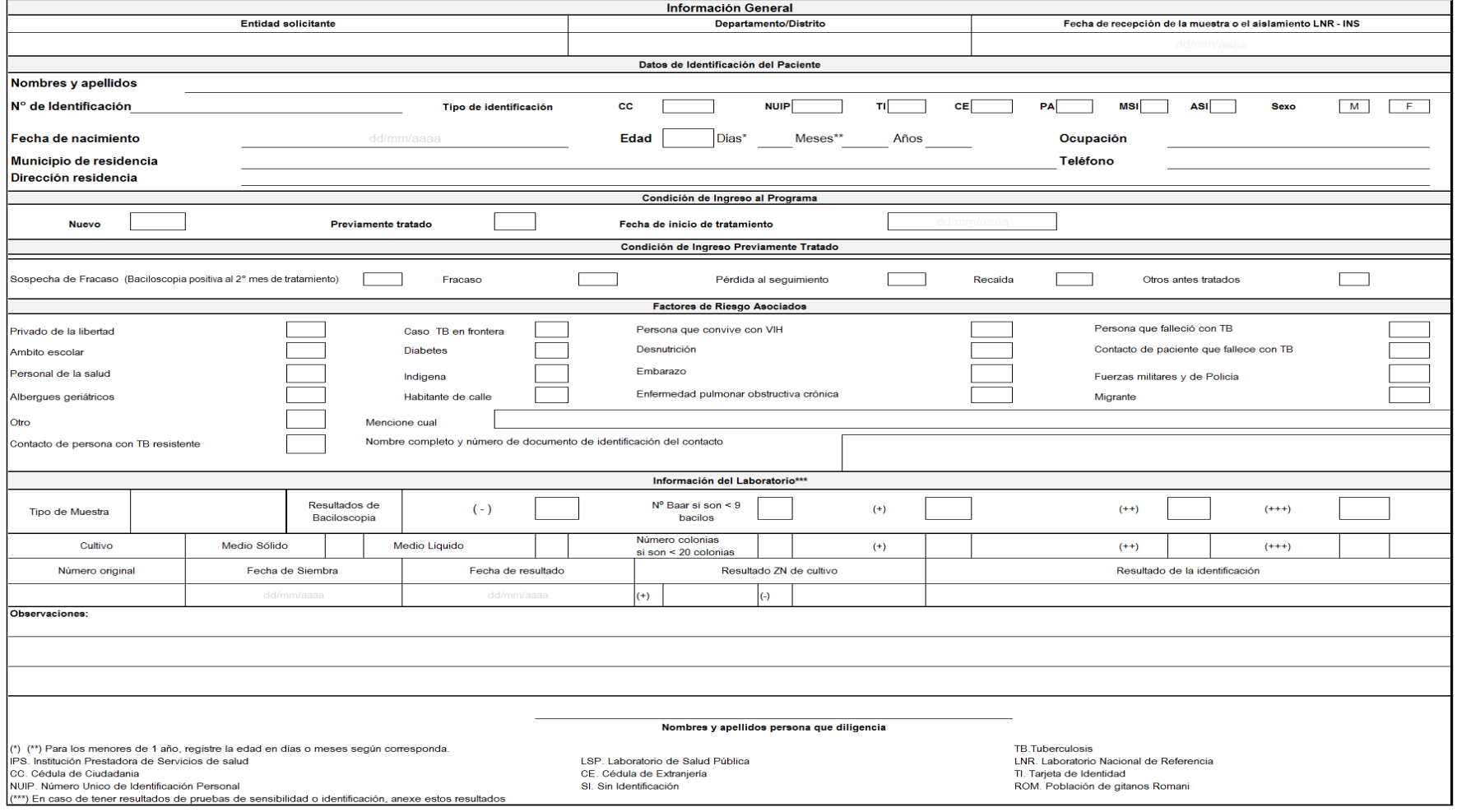

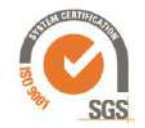

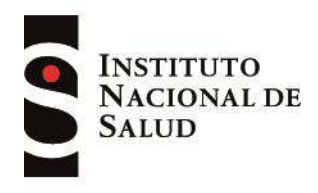

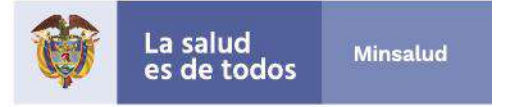

### **ANEXO 4. Indicaciones para la toma de muestra de esputo**

Solicitar al paciente una buena muestra de esputo utilizando el término que la persona utiliza (gargajo, del fondo del pecho, desgarro, flema, etc.), instruyendo con lenguaje simple y comprensible, dando las siguientes indicaciones:

- $\triangleright$  Recoja la muestra en un lugar bien ventilado con acceso preferiblemente de la luz solar. Los lugares cerrados o muy concurridos como laboratorios, consultorios médicos, salas de espera o baños no son adecuados para esto.
- $\triangleright$  Inspire profundamente llenando sus pulmones de aire tanto como sea posible.
- $\triangleright$  Retenga el aire un momento.
- $\triangleright$  Expulse el esputo con un esfuerzo de tos, tratando de arrastrar las secreciones del pulmón.
- ▶ Recoja el esputo producido dentro del envase, sin ensuciar sus manos ni las paredes externas del frasco.
- $\triangleright$  Repita esta operación otras dos veces colocando todas las secreciones en el mismo frasco.
- $\triangleright$  Limpiar el exterior del envase y lavar las manos con agua corriente y jabón.

### Evaluación de la calidad macroscópica de la muestra espontánea de esputo

La muestra de esputo mucopurulenta proveniente de árbol bronquial, es la que asegura mayor probabilidad de que se puedan evidenciar las micobacterias. Una buena muestra tiene aproximadamente 2 a 5 mL, es generalmente espesa y mucoide. Puede ser fluida con partículas de material purulento. El color es variable (blanco, amarillento y hasta verdoso) siendo a veces sanguinolenta.

### **Tipos de muestras**

Mucopurulenta Sanguinolenta **Mucosa** Saliva

### *Fuente: Laboratory Diagnosis of Tuberculosis Sputum Microscopy, Global Laboratory Initiative, 2013.*

Las secreciones nasales, faríngeas o la saliva no son buenas muestras para investigar tuberculosis, sin embargo, es conveniente examinarlas pues existe alguna probabilidad de hallar bacilos, debido a que las muestras contienen parte de la expectoración y por ende bacilos expulsados por la tos que quedan en la boca, nariz o faringe.

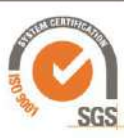

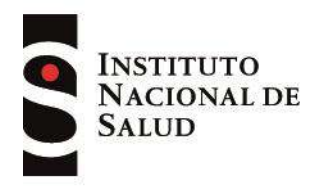

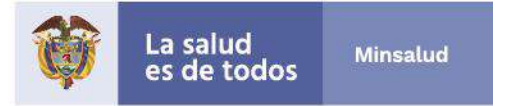

### **ANEXO 5. Preparación de reactivos**

#### **Colorantes de Ziehl Neelsen**

**Fucsina básica fenicada 0,3%**

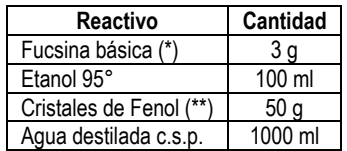

(\*) Mínimo contenido de colorante puro activo 85%. Si el contenido declarado fuera menor de éste se debe hacer la corrección de la pesada (ver precauciones con los colorantes en las fichas de seguridad), si figura 85% o más, no es necesaria la corrección de pesada.

(\*\*) Los cristales de fenol deben ser incoloros, estos son corrosivos, tóxicos y pueden causar quemaduras; evite el contacto con la piel y las mucosas; prepare en ambiente bien ventilado.

- $\triangleright$  En un Erlenmeyer de 1 litro, disolver 50 g de cristales de fenol en 100 ml de etanol. Adicionarle los 3 g de fucsina básica, mezclando bien hasta disolver.
- $\triangleright$  Agregar el agua destilada hasta completar un litro. Guardar la solución en frasco color ámbar, con buen cierre.
- Rotular con el nombre del reactivo y con las fechas de preparación y vencimiento.
- $\triangleright$  Almacenar a temperatura ambiente, al abrigo de la luz durante no más de 12 meses.
- $\triangleright$  Filtrar al momento de usarla.

#### **Solución decolorante**

Agregar siempre el ácido al etanol, suavemente, y no al revés ya que podrían provocarse salpicaduras por la intensa generación de calor que se produce cuando se invierte este proceso.

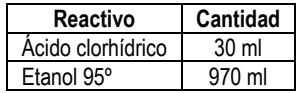

- $\triangleright$  Rotular la botella color ámbar con el nombre del reactivo y con las fechas de preparación y vencimiento.
- Almacenar a temperatura ambiente por no más de 12 meses.
- $\triangleright$  Donde sea difícil adquirir alcohol, puede utilizarse la siguiente solución decolorante a base de ácido sulfúrico:

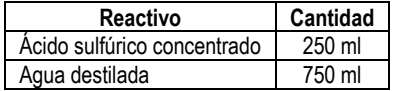

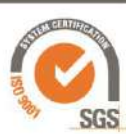

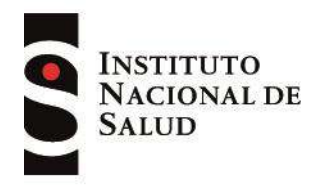

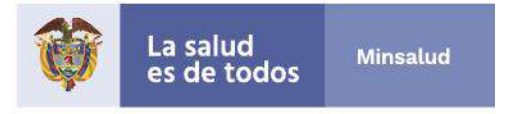

- Agregar el ácido al agua, lentamente, agitando suavemente. Rotular la botella color ámbar con el nombre del reactivo y con las fechas de preparación y vencimiento.
- Almacenar a temperatura ambiente por no más de 12 meses.

### **Azul de metileno 0,1%**

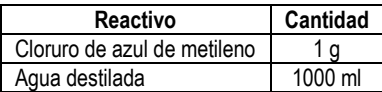

- Disolver el azul de metileno en el agua agitando suavemente.
- Guardar la solución resultante en una botella color ámbar.
- $\triangleright$  Rotular la botella con el nombre del reactivo y con las fechas de preparación y vencimiento.
- Almacenar a temperatura ambiente en un armario por no más de 12 meses.
- $\triangleright$  Filtrar antes de usar.

### **Colorantes de fluorescencia**

### **Auramina-O**

### *Solución 1 (Auramina-O 1%)*

Manipular la auramina con guantes. Es cancerígena y debe evitarse todo contacto directo con el polvo o la solución.

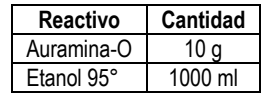

- Disolver el polvo de auramina-O en etanol. Es preferible utilizar agitador magnético; de no contarse con él, dejar la Auramina-O en etanol de un día para otro.
- $\triangleright$  Rotular la botella con el nombre del reactivo y con las fechas de preparación y vencimiento. Esta solución es estable por 12 meses guardada en frasco color caramelo al abrigo de la luz.

### *Solución 2*

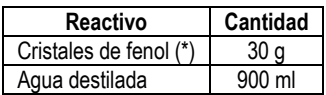

(\*) Los cristales de fenol deben ser incoloros. Los cristales de fenol son corrosivos, tóxicos y pueden causar quemaduras; evite el contacto con la piel y las mucosas; prepare en ambiente bien ventilado.

- $\triangleright$  Disolver los cristales de fenol en el agua.
- $\triangleright$  Rotular la botella con el nombre del reactivo y con las fechas de preparación y vencimiento. Esta solución es estable por 12 meses guardada en frasco color caramelo al abrigo de la luz.

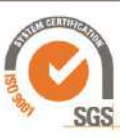

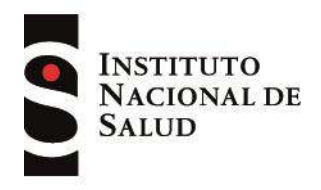

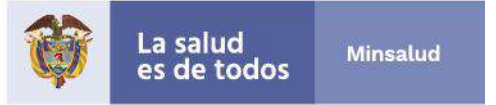

### *Solución de trabajo: Auramina-O 0,1%*

- En una botella color caramelo colocar 50 ml de solución 1 y 450 ml de la solución 2.
- $\triangleright$  Ajustar la tapa del frasco.
- $\triangleright$  Mezclar bien y dejar reposar de un día para otro.
- $\triangleright$  La Auramina-O recientemente preparada tiene un color intenso amarillo oro. Si el colorante resulta pálido, debe ser descartado.
- $\triangleright$  Rotular con el nombre del reactivo y las fechas de preparación y vencimiento. Almacenar a temperatura ambiente, alejado del calor y protegido de la luz, no más de un mes.
- Filtrar la Auramina cuando se aplica sobre los extendidos o cuando se carga la canasta de coloración durante el proceso de tinción de las láminas.

#### **Solución decolorante**

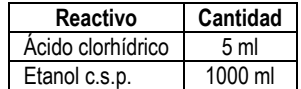

- Agregar siempre el ácido al alcohol, suavemente, y no al revés porque la temperatura de la solución aumenta explosivamente.
- Colocar en botella color caramelo, rotular la botella con el nombre del reactivo y con las fechas de preparación y vencimiento.
- Almacenar a temperatura ambiente por no más de 12 meses.
- Donde sea difícil adquirir alcohol, puede emplearse la siguiente solución decolorante.

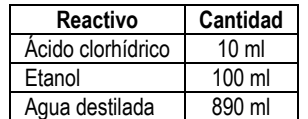

- Cuidadosamente agregar el alcohol sobre el agua destilada.
- Cuidadosamente adicionar el ácido a la solución de etanol al 10% en agua.
- $\triangleright$  Colocar en botella color ámbar, rotular la botella con el nombre del reactivo y con las fechas de preparación y vencimiento.
- > Almacenar a temperatura ambiente por no más de 12 meses.

### **Colorantes de contraste**

Pueden usarse solución 0,5% de permanganato de potasio o solución 0,3% de azul de metileno. La elección depende del tipo de microscopio empleado. En algunos sistemas, el permanganato produce un fondo muy oscuro que dificulta el mantenimiento de foco durante la lectura; en estos casos se aconseja emplear el azul de metileno, aun cuando el contraste es menor.

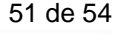

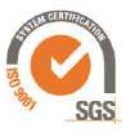

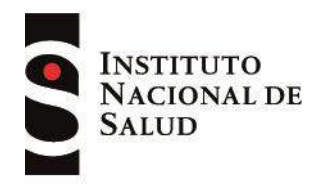

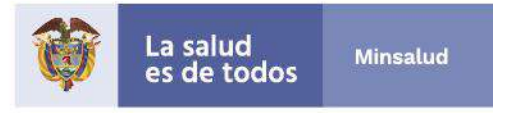

### *Solución de Permanganato de potasio 0,5%*

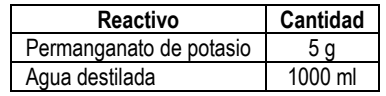

- $\triangleright$  Colocar el permanganato de potasio en el interior de un Erlenmeyer de 2 litros de capacidad conteniendo 500 ml agua destilada.
- $\triangleright$  Agitar hasta disolver.
- $\triangleright$  Agregar los restantes 500 ml de agua y agitar.
- $\triangleright$  Guardar en una botella color ámbar bien tapada. Rotular con el nombre y las fechas de reparación y vencimiento.
- Almacenar a temperatura ambiente no más de 12 meses.
- $\triangleright$  La solución debe ser color púrpura. Si se transforma en rojiza significa que el permanganato se ha oxidado y debe ser descartada.

#### *Solución de azul de metileno 0,3%*

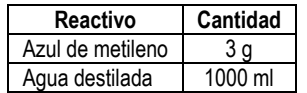

- $\triangleright$  Colocar el azul de metileno en el interior de un Erlenmeyer de 2 litros de capacidad conteniendo 500 ml agua destilada
- $\triangleright$  Agitar hasta disolver.
- $\triangleright$  Agregar los restantes 500 ml de agua y agitar.
- Guardar en una botella color ámbar bien tapada. Rotular con el nombre y las fechas de preparación y vencimiento.
- Almacenar a temperatura ambiente no más de 12 meses.

#### **Soluciones descontaminates**

Para hacer la preparación de éstas soluciones se deben utilizar guantes debido a que los reactivos utilizados pueden causar quemaduras, irritar los ojos y/o la piel. En caso de contacto con la piel, lavar inmediatamente con abundante agua.

#### *Solución NALC NaOH*

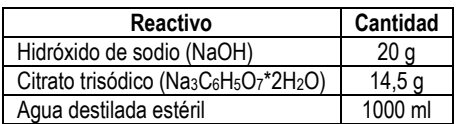

 $\triangleright$  Fraccionar en tubos, botellas o frascos conteniendo no más de 50 ml cada uno. Esta cantidad es adecuada para el procesamiento, en promedio, cerca de 12 muestras.

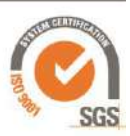

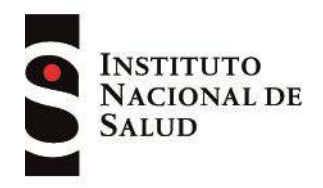

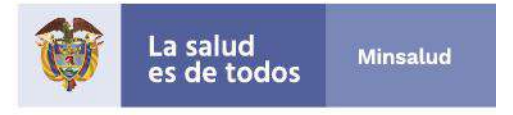

- Fraccionar en alícuotas menores si la cantidad de muestras a procesar en el día es menor a 12
- Esterilizar las botellas en autoclave 15 minutos a 121°C.
- Rotular con el nombre del reactivo y fecha de preparación.
- Guardar en refrigeración.
- $\triangleright$  En el momento de uso agregar 0.25 g de N-acetil cisteína a cada 50 ml de solución.
- $\triangleright$  Mezclar suavemente y utilizar

### **Buffer fosfato pH 6,8 M/15**

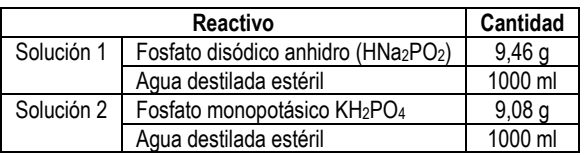

- $\triangleright$  Preparar la solución 1 y 2, calentando ligeramente cada una por separado hasta lograr completa disolución de las sales.
- $\triangleright$  Mezclar igual volumen de la solución 1 y 2
- $\triangleright$  Controlar el pH 6,8
- $\triangleright$  Para procesar muestras, fraccionar el buffer así preparado en botellas o frascos conteniendo no más de 200 ml cada uno. Esta cantidad es adecuada para el procesamiento de 12 muestras
- Esterilizar las botellas en autoclave 15 minutos a 121°C.
- Rotular con el nombre del buffer y fecha de preparación.
- Guardar en refrigeración

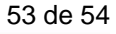

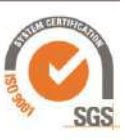

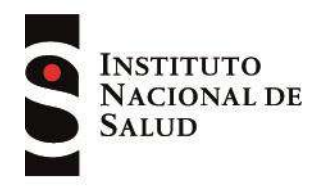

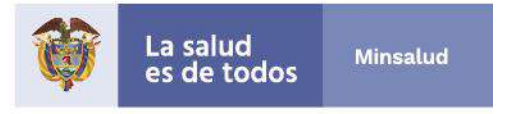

## **ANEXO 6. Método de descontaminación NALC NaOH**

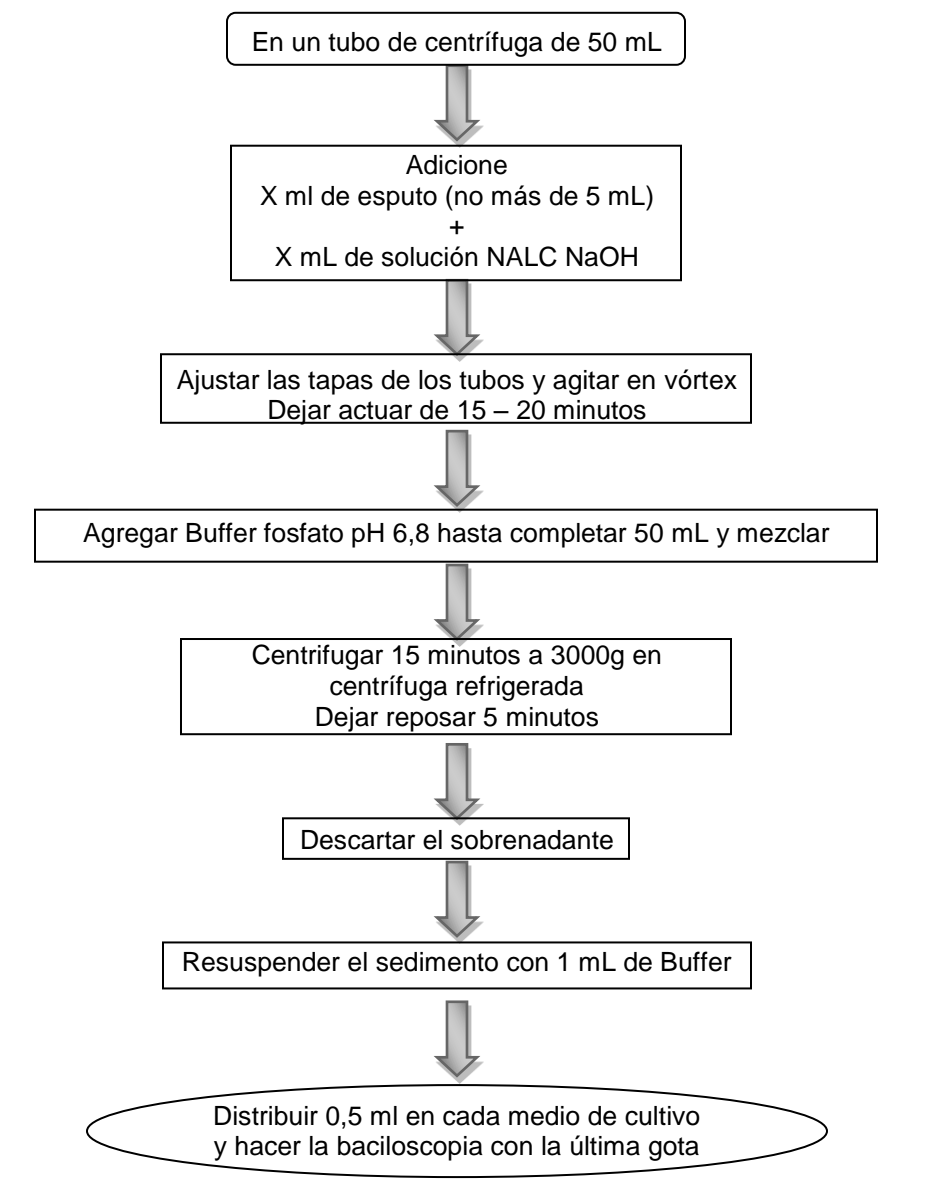

*Fuente: Manual para el Diagnóstico Bacteriológico de la Tuberculosis, Parte II cultivo. Normas y guía técnica. 2008.*

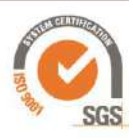